G Le guide des réseaux sociaux pour l'hôtellerie :  $\boxed{0}$ comment créer la page de votre hôtel et en tirer le meilleur parti pour générer des revenus ?**O** HiJiffy

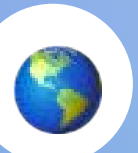

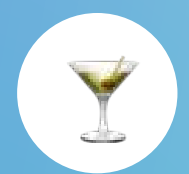

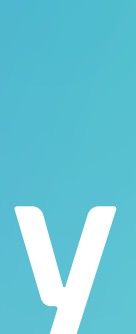

Le guide des réseaux sociaux pour l'hôtellerie : comment créer la page de votre hôtel et en tirer le meilleur parti pour générer des revenus ?

- L'impact des réseaux sociaux dans l'industrie hôtelière
- Comment créer et optimiser les réseaux sociaux de votre hôtel ?
- Comment tirer parti des réseaux sociaux pour booster vos revenus ?
- Synthèse des idées clés
- Sources et lectures complémentaires
- HiJiffy

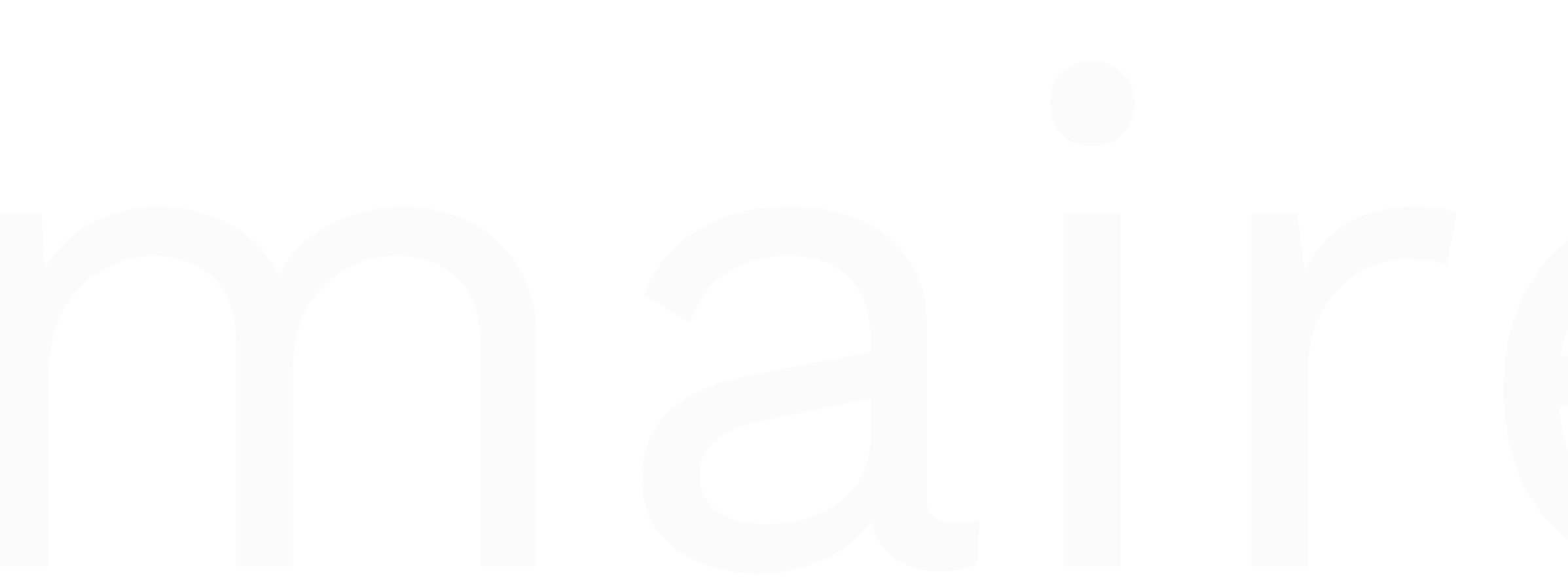

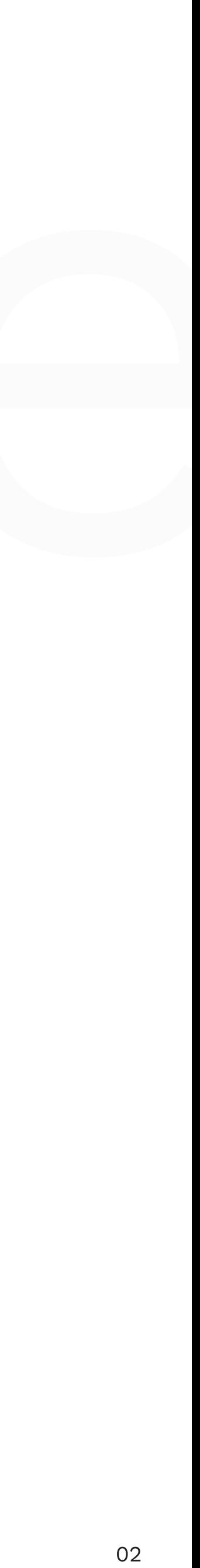

Le guide des réseaux sociaux pour l'hôtellerie : comment créer la page de votre hôtel et en tirer le meilleur parti pour générer des revenus ?

Dans l'univers compétitif de l'hôtellerie, la gestion efficace des réseaux sociaux est devenue incontournable pour tout hôtelier cherchant à se démarquer. Toutefois, la création d'une présence percutante sur les réseaux sociaux, capable d'optimiser la visibilité de votre hôtel et de convertir cette présence en opportunités financières, peut s'avérer un véritable défi.

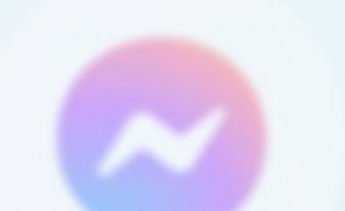

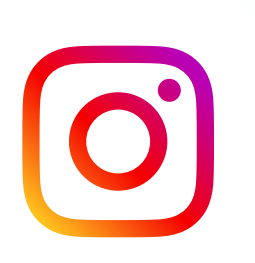

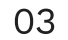

Ce guide des réseaux sociaux spécialisé dans le secteur de l'hôtellerie vous accompagne de manière experte à travers les étapes essentielles, vous permettant ainsi de tirer pleinement profit de ces plateformes. Entre autres, cette publication répondra aux questions suivantes :

Quel est l'impact des réseaux sociaux dans l'hôtellerie ?

Comment créer et optimiser les réseaux sociaux (Facebook, Instagram et Google Business Profile) de votre hôtel ?

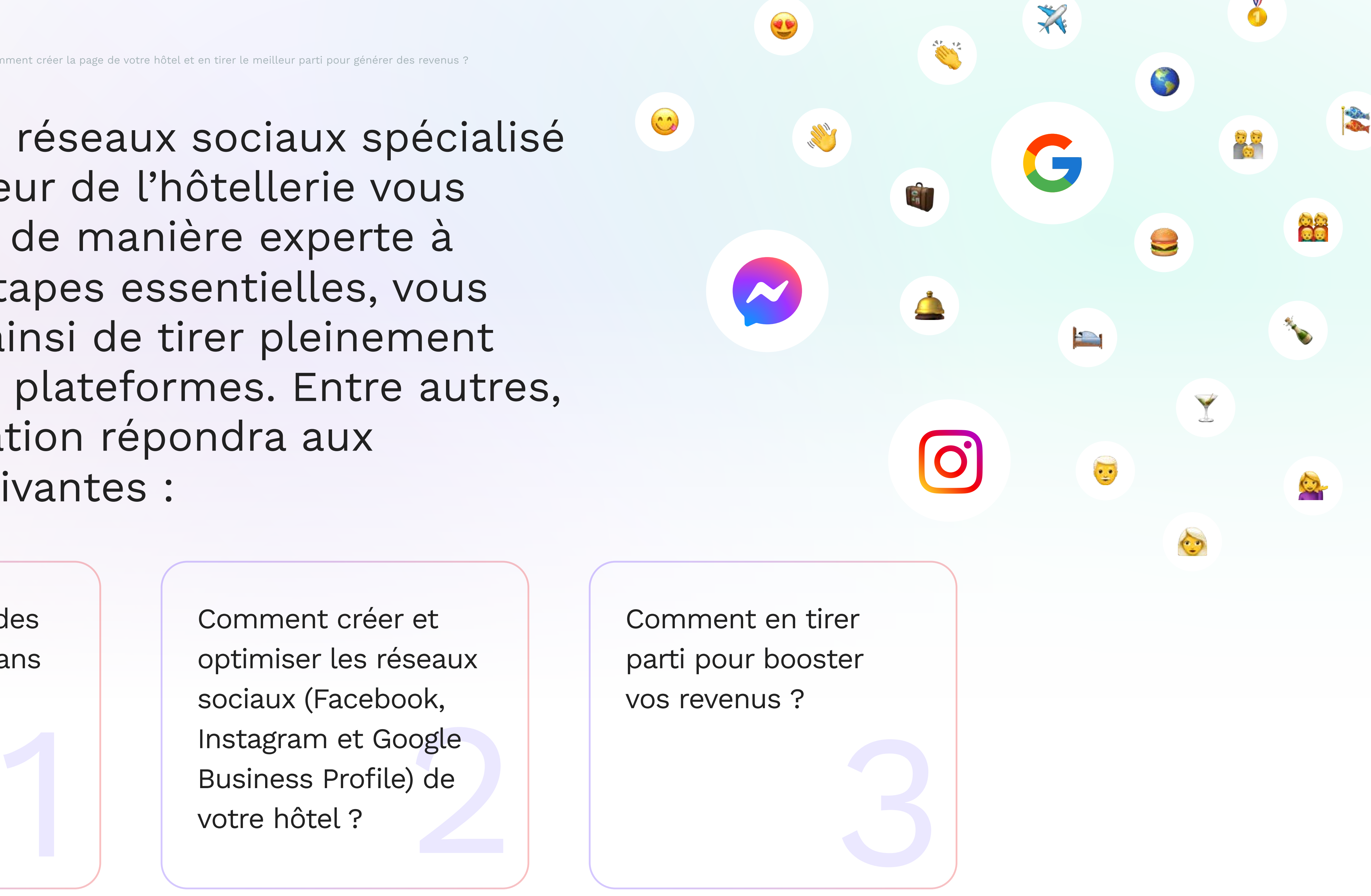

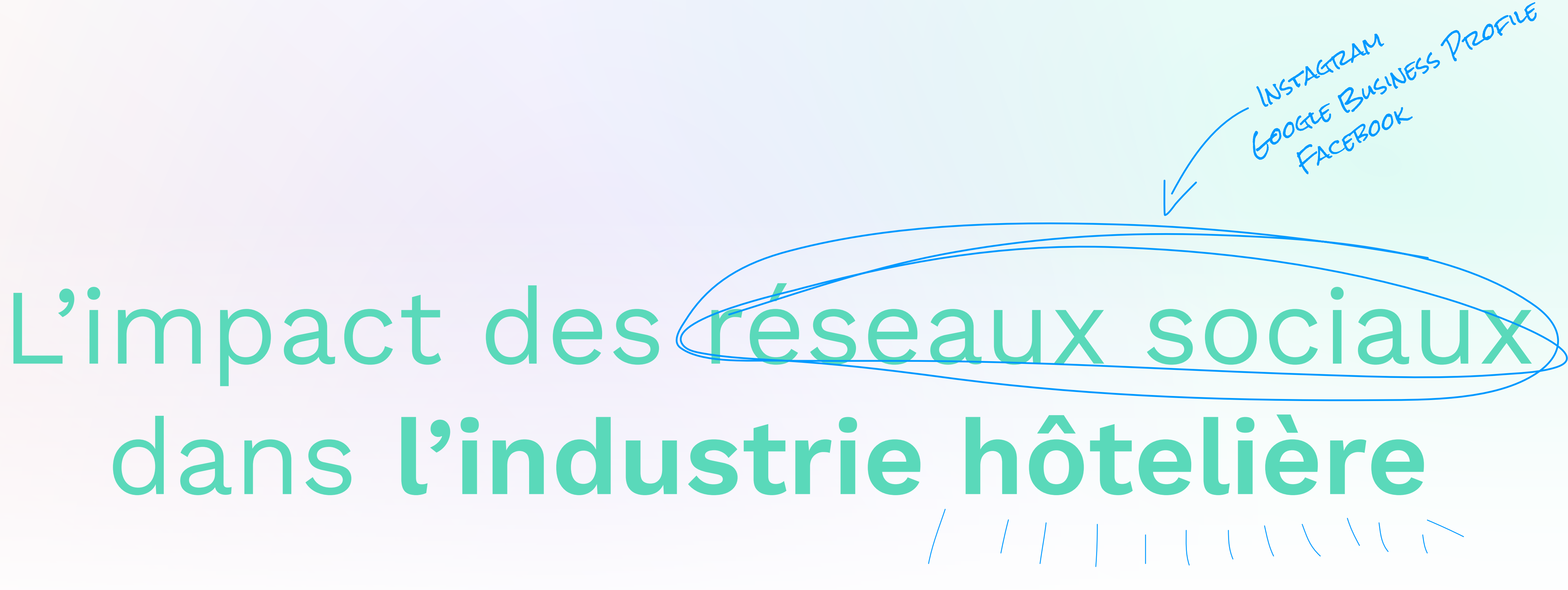

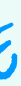

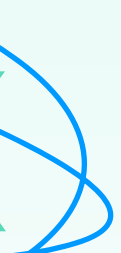

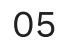

En 2023, les réseaux sociaux rassemblent 4,88 milliards d'utilisateurs actifs dans le monde, représentant ainsi 60,6% de la population mondiale [\(BDM,](https://www.blogdumoderateur.com/chiffres-reseaux-sociaux/) 2023). Facebook se positionne en tête avec 3 milliards d'utilisateurs actifs mensuels, suivi de près par Youtube, WhatsApp, Instagram et WeChat.

Autrefois considérés comme des espaces d'échange et de partage, les réseaux sociaux ont évolué pour devenir des outils d'influence incontournables, modulant nos choix en matière de divertissement, de gastronomie, et même de destinations de voyage. Dans l'industrie hôtelière et du tourisme, les réseaux sociaux ne se limitent plus à être de simples plateformes de partage de souvenirs photos, ils deviennent progressivement des moteurs de recherche à part entière pour la planification des voyages.

339 ont déjà changé d'avis sur un hôtel

En effet, un constat révélateur souligne qu'un voyageur sur cinq utilise les réseaux sociaux pour ses recherches, que ce soit pour choisir sa prochaine destination (27%) ou sélectionner l'hôtel où il séjournera (23%). De plus, 33% des utilisateurs ont déjà changé d'avis sur un hôtel après avoir consulté les réseaux sociaux, et selon une autre étude, 52 % des voyageurs ont décidé de visiter une destination spécifique après avoir vu des photos ou des vidéos partagées par leurs proches sur ces plateformes [\(Nosto,](https://www.nosto.com/blog/social-media-influence-travel-decisions/) 2019).

1 WebFX, 2023. [Social Media, Mobile, and Travel:](https://www.webfx.com/blog/social-media/social-media-mobile-travel/)  [Like, Tweet, and Share Your Way Across the Globe.](https://www.webfx.com/blog/social-media/social-media-mobile-travel/) 

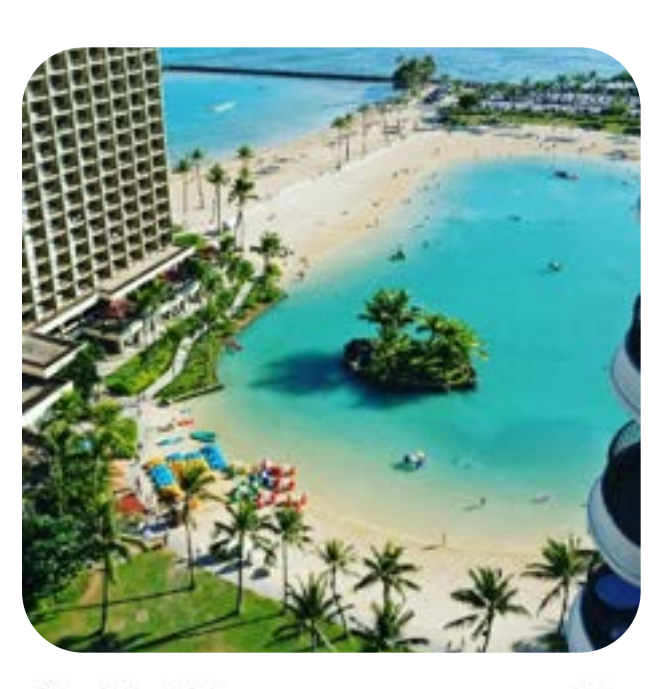

 $\circ$   $\circ$ ▼ ぬ

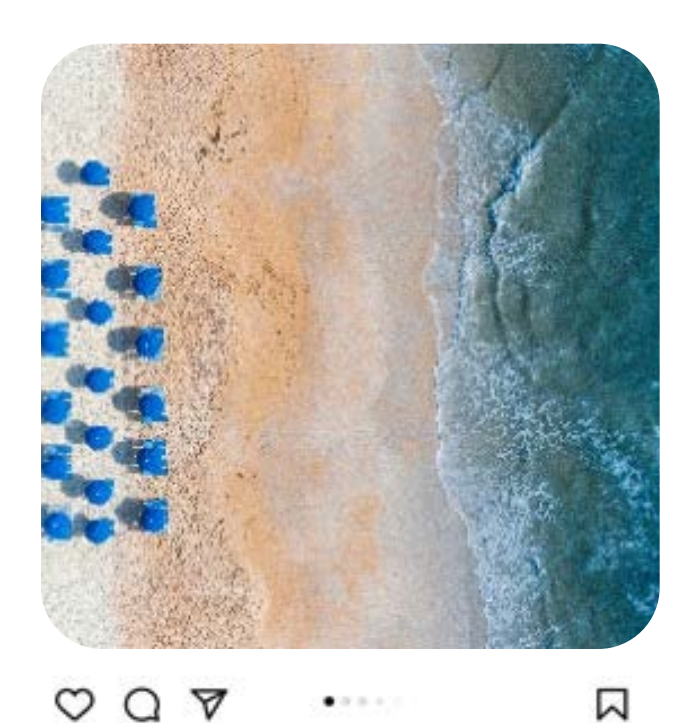

 3 milliards d'utilisateurs

après avoir consulté les réseaux sociaux

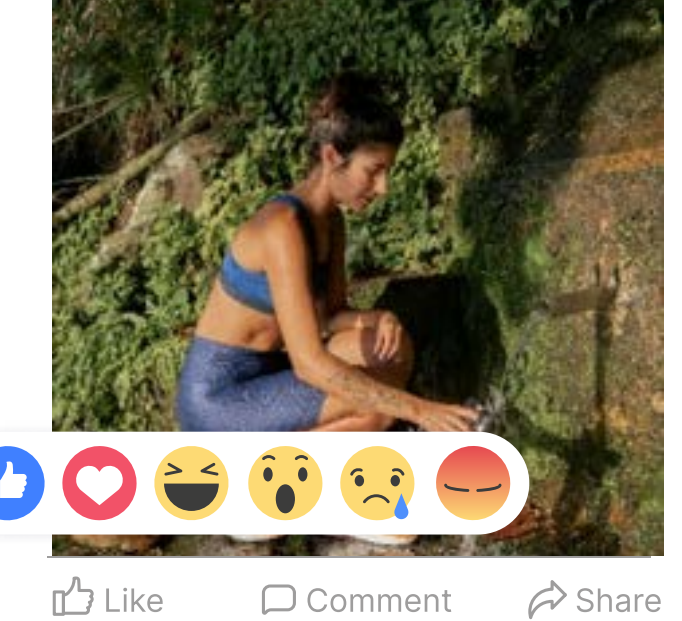

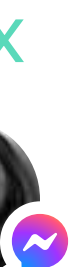

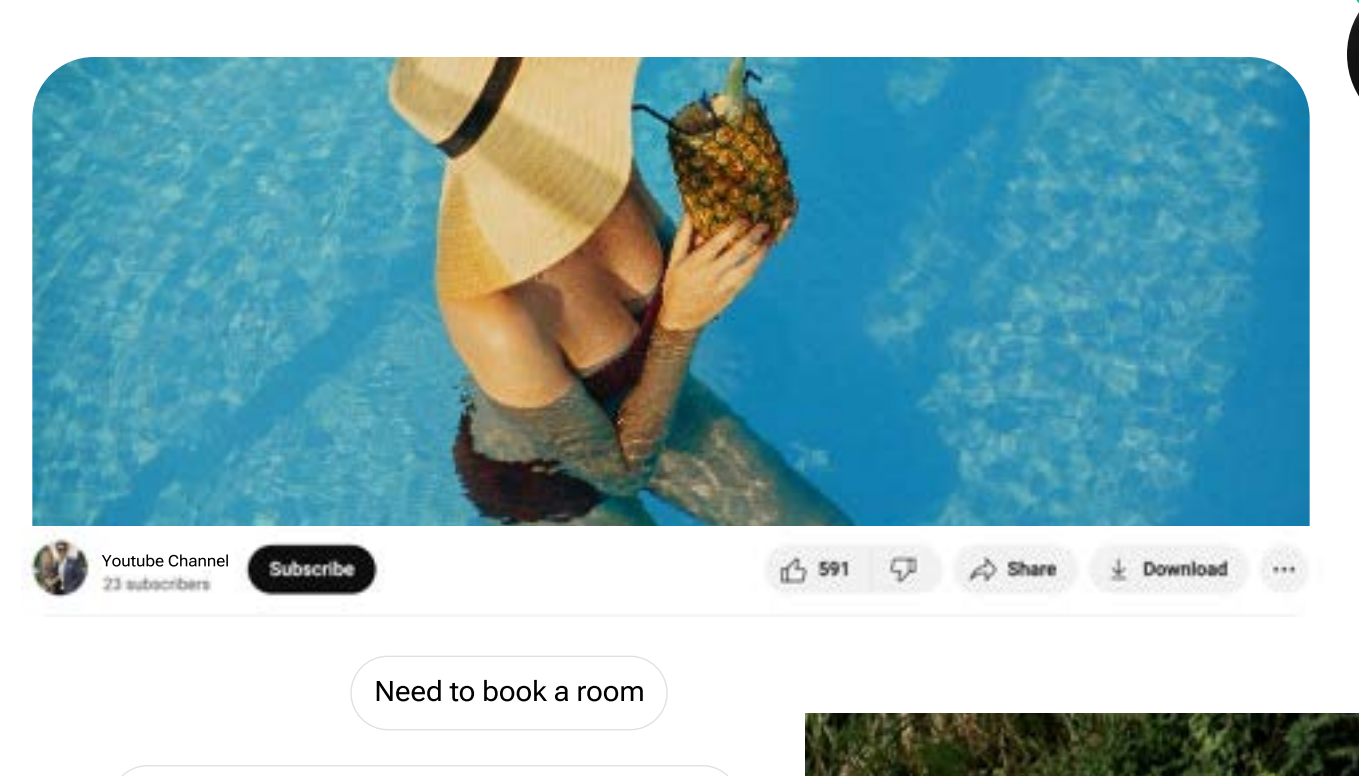

Please write a date, example: 10 of November

Ask something else

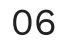

Ainsi, être activement présent sur les réseaux sociaux représente un avantage stratégique majeur dans le secteur de l'hôtellerie, susceptible d'accroître significativement l'attraction de votre hôtel auprès des voyageurs. Cependant, la simple présence ne suffit pas. Pour exploiter pleinement le potentiel de cette excellente vitrine, il est essentiel de rendre vos pages attractives. Alors, comment créer et optimiser les réseaux sociaux de votre hôtel pour les rendre irrésistibles ? C'est ce que nous allons voir.

Le guide des réseaux sociaux pour l'hôtellerie : comment créer la page de votre hôtel et en tirer le meilleur parti pour générer des revenus ?

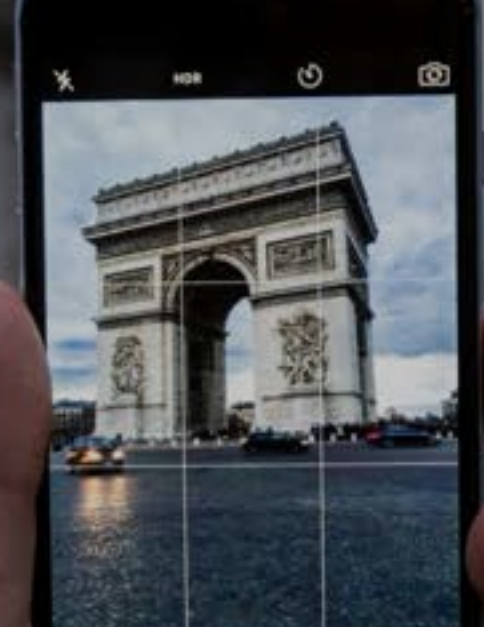

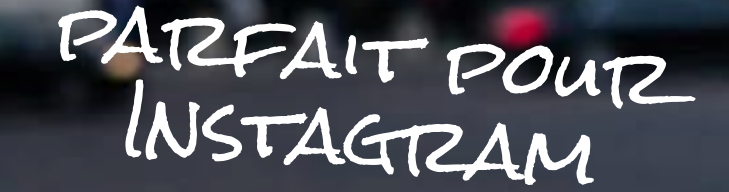

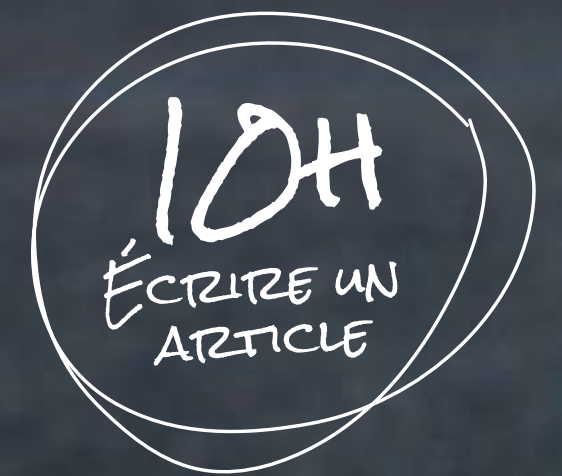

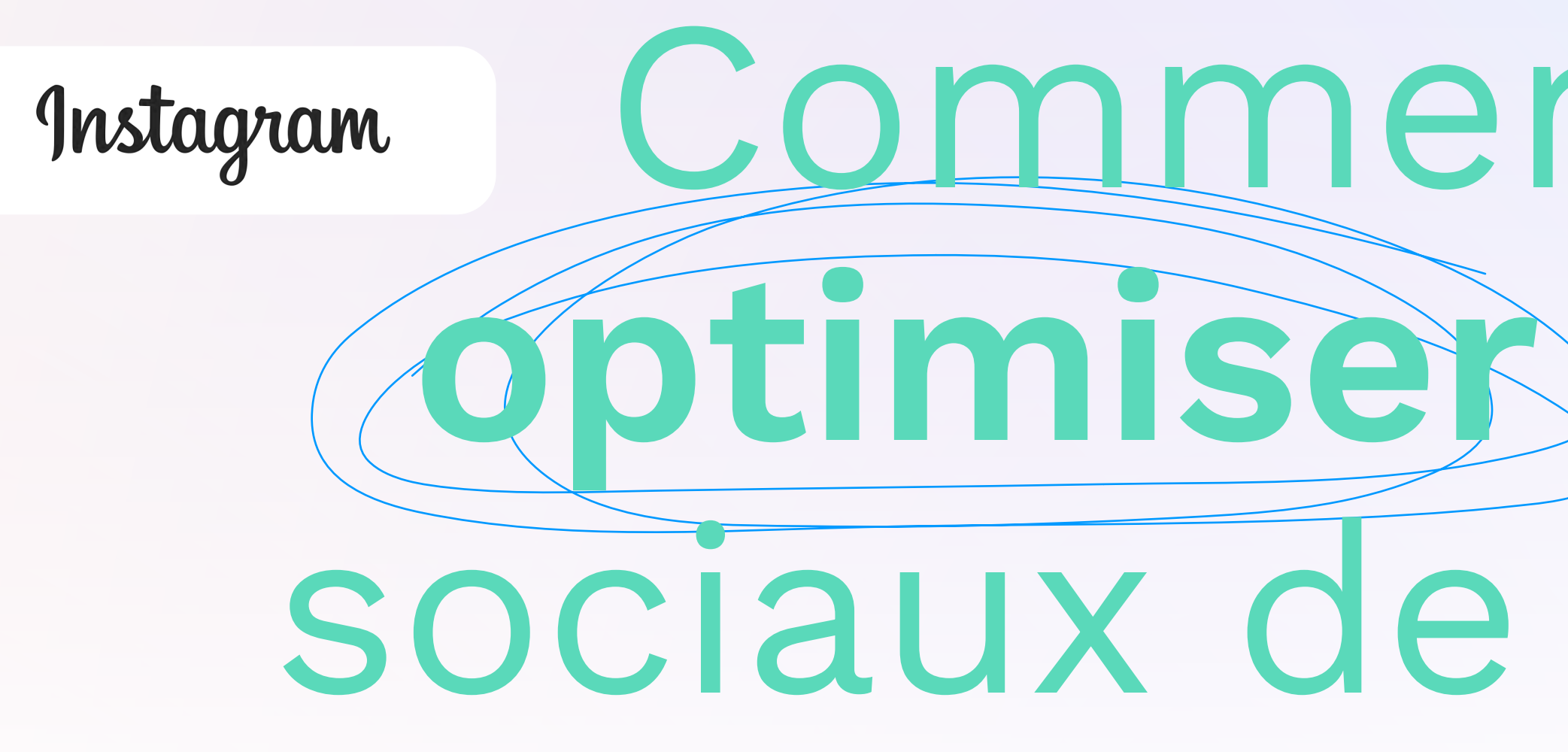

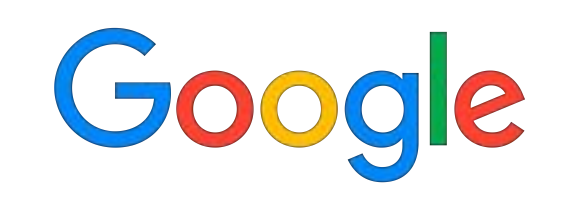

# Comment créer et a facebook **optimiser les réseaux** sociaux de votre hôtel ?

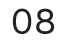

Comme mentionné précédemment, Facebook demeure la principale plateforme de réseaux sociaux. Avec 40 millions d'utilisateurs actifs mensuels rien qu'en France [\(Digimind](https://blog.digimind.com/fr/agences/facebook-chiffres-essentiels) 2023), vos clients potentiels sur Facebook sont significatifs et nécessitent une attention particulière.

### **Create a Page**

Your Page is where people go to learn more about you. Make sure yours has all the information they may need.

### Page name (required)

Use the name of your business, brand or organization, or a name that helps explain your Page. Learn More

### Category (required)

Enter a category that best describes you.

Bio (optional)

Tell people a little about what you do.

Connectez-vous à votre compte Facebook personal. Si vous n'en avez pas, commencez par en créer un pour pouvoir vous connecter. STEP 1

Le guide des réseaux sociaux pour l'hôtellerie : comment créer la page de votre hôtel et en tirer le meilleur parti pour générer des revenus ?

### Facebook

Créer la Facebook Page

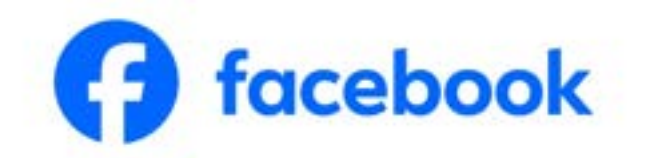

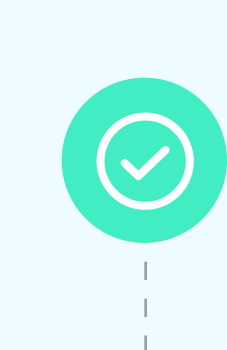

 $(\checkmark)$ 

Rendez-vous sur la section "Pages", dans le menu de gauche, ou en cliquant juste *ici*, puis cliquez sur "Créer une page" en haut à gauche. STEP 2

 $\mathbb{R}$ 

 $\blacktriangledown$ 

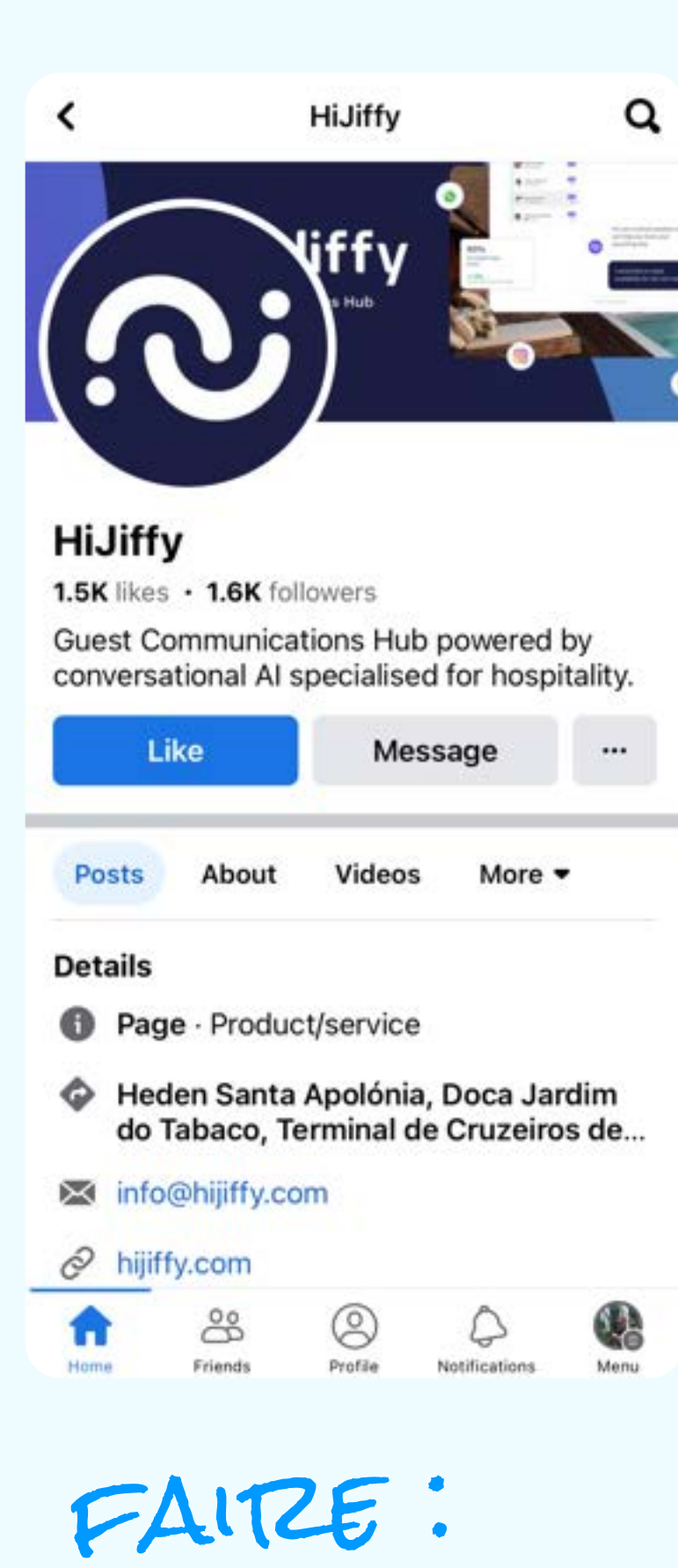

Remplissez les informations de base : Complétez les détails de votre page : nom, catégorie ("Hôtel") et bio. STEP 3

Cliquez sur "Créer la page". Sous-

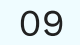

### Une fois que votre page est créée, il est temps de l'optimiser en vous assurant que :

Le nom de la page est clair et votre hôtel est facilement identifiable.

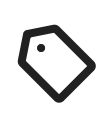

 $\bigodot$ 

Vous utilisez votre logo comme photo de profil et vous avez choisi une couverture reflétant l'ambiance de votre hôtel. Par exemple, si vous êtes un hôtel d'affaires, vous pouvez ajouter une image d'une salle de réunion, tandis qu'un hôtel familial obtiendra de meilleurs résultats en montrant une famille qui s'amuse à la piscine. Vous pouvez également ajouter une vidéo et ainsi présenter différentes parties de votre hôtel à la fois.

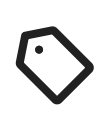

Vous avez rédigé une bio claire, informative et concise. Les voyageurs qui se rendent sur votre page Facebook cherchent à comprendre immédiatement quel type d'établissement vous proposez et où est-ce que vous êtes situé. Vous pouvez également présenter les principaux avantages de votre hôtel, mais soyez le plus court et concis possible.

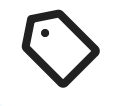

Vous avez ajouté toutes les informations essentielles telles que l'adresse de votre établissement, ou encore votre email et numéro de téléphone. Cela vous permettra d'être facilement joignable par vos clients ou futurs clients.

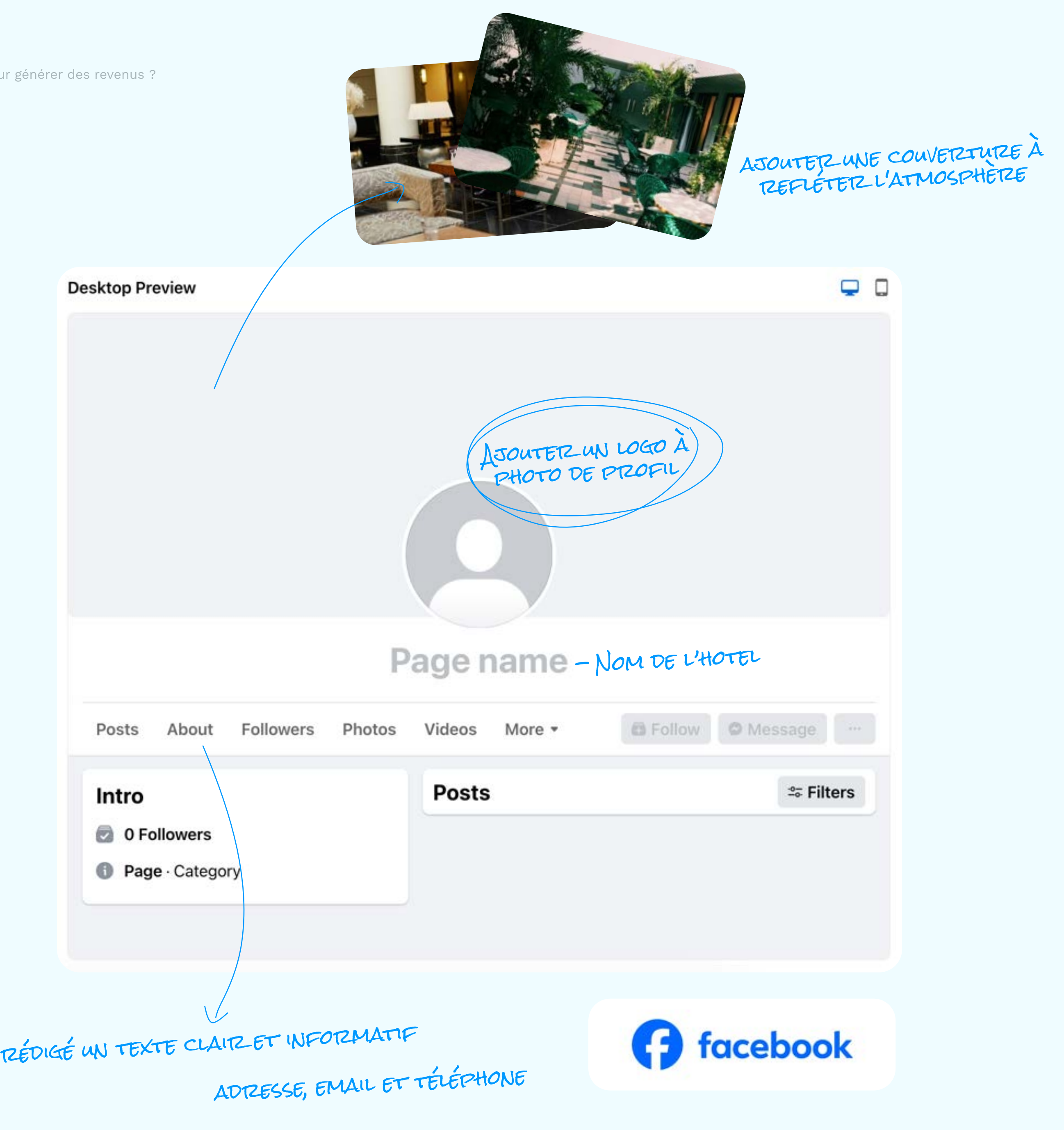

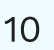

## Check-list pour une page Facebook hôtelière performante :

En mettant en place ces astuces, vous allez renforcer votre présence sur Facebook, attirer de nouveaux clients et fidéliser votre audience existante, contribuant ainsi au succès global de votre établissement.

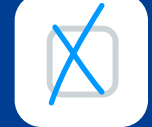

Publiez régulièrement du contenu visuel attrayant et engageant. Partagez des photos et des vidéos de qualité mettant en valeur les caractéristiques uniques de votre hôtel, comme la vue panoramique, les chambres élégantes ou encore les expériences uniques que vous proposez.

Utilisez des hashtags pertinents et taguez d'autres pages pour augmenter votre visibilité. Utilisez des hashtags pour indiquer des mots-clés et toucher des personnes intéressées par ce sujet. Vous pouvez éventuellement rejoindre des groupes Facebook et y partager vos publications. Mais attention, évitez le spam !

Diversifiez le contenu proposé. Ne vous limitez pas à publier des photos et des vidéos, explorez les différentes fonctionnalités offertes par Facebook, telles que la création d'événements, de sondages et de vidéos en direct, pour diversifier votre contenu et attirer l'attention.

### Interagissez avec votre audience.

Soyez réactif aux commentaires et aux messages directs. La rapidité de réponse renforce la relation avec vos clients potentiels et améliore la crédibilité de votre établissement. Pour cela, vous pouvez avoir recours à des solutions à base d'intelligence artificielle (IA) et ainsi automatiser le traitement de plus de 90% de vos messages entrants. Une autre façon d'augmenter l'interaction avec votre audience est de proposer des réductions exclusives ou des concours. Cela incitera l'engagement et encouragera les utilisateurs à partager votre page.

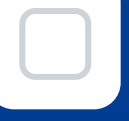

### Mettez régulièrement à jour votre

page avec des informations pertinentes sur les événements à venir, les promotions et les différents services que vous proposez : restaurant, spa, workshops, etc.

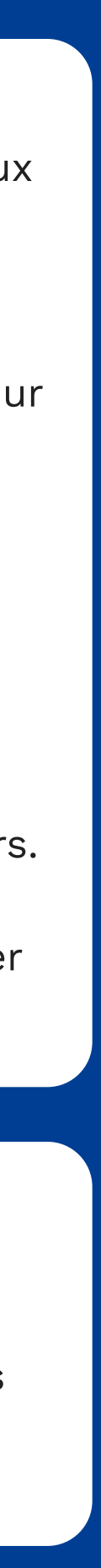

garde ça pour plus tard

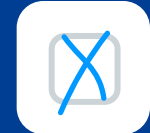

Avec 2 milliards d'utilisateurs à l'échelle mondiale, Instagram est le troisième réseau social le plus populaire au monde, derrière Facebook et YouTube. En 2023, en France, plus de 26 millions d'utilisateurs actifs mensuels sont recensés sur la plateforme, avec près de la moitié d'entre eux (45%) situés dans la tranche d'âge de 25 à 34 ans ([Digimind](https://blog.digimind.com/fr/agences/instagram-chiffres-incontournables-2020-france-et-monde), 2023). Pour l'industrie hôtelière, Instagram revêt une importance stratégique, émergeant comme le rése social par excellence pour susciter l'envie de voyager chez ses abonnés.

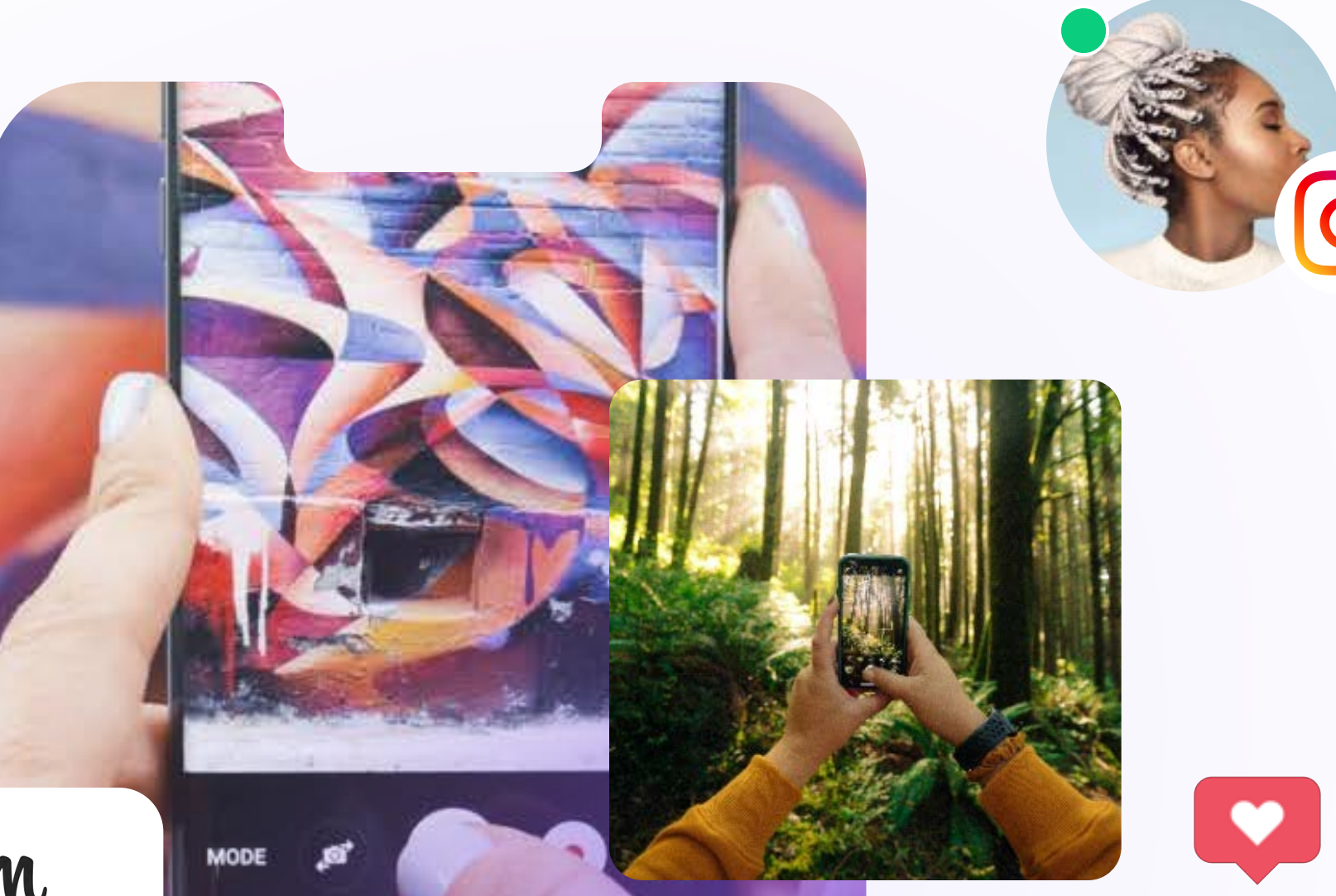

**OOT** 

Instagram

 $\bigcirc$ 

n'oublie pas : N'OUBLE RENEZUCS !

En effet, selon le dernier rapport de [Kolsquare](https://go.kolsquare.com/fr-fr/influence-marketing-dans-industrie-du-voyage-en-2023#download-assets) rcette plateforme concentre 63% des engagements dans le secteur du voyage, et le hashtag #travel à lui seul regroupe plus de 674 millions de publications. Ainsi, il n'est donc pas surprenant qu'Instagram soit considéré la plateforme de vacances la plus influente, suivie de près par Facebook. D'ailleurs, sachez que 40% des millennials choisissent leur destination de vacances en fonction de "l'instagrammabilité" des photos ([Travel](https://www.travelresearchonline.com/blog/index.php/2023/02/the-impact-of-social-media-on-travel-uncovering-the-statistics/#:~:text=Social%20media%20plays%20a%20significant,97%25%20of%20Millennials%20doing%20so)  [Research Online](https://www.travelresearchonline.com/blog/index.php/2023/02/the-impact-of-social-media-on-travel-uncovering-the-statistics/#:~:text=Social%20media%20plays%20a%20significant,97%25%20of%20Millennials%20doing%20so) 2023), renforçant davantage le rôle d'Instagram en tant que source d'inspiration pour les voyageurs. Vous avez donc tout intérêt à tirer parti de cette opportunité pour promouvoir de manière engageante votre établissement.

### Instagram

26 millions d'utilisateurs actifs

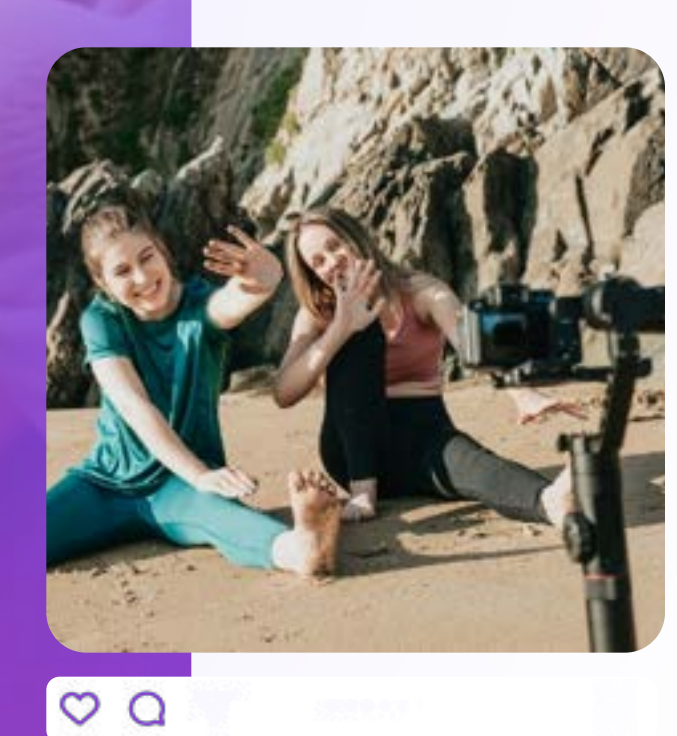

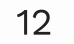

### Voici comment créer et optimiser votre compte Instagram hôtelier en 4 étapes simples :

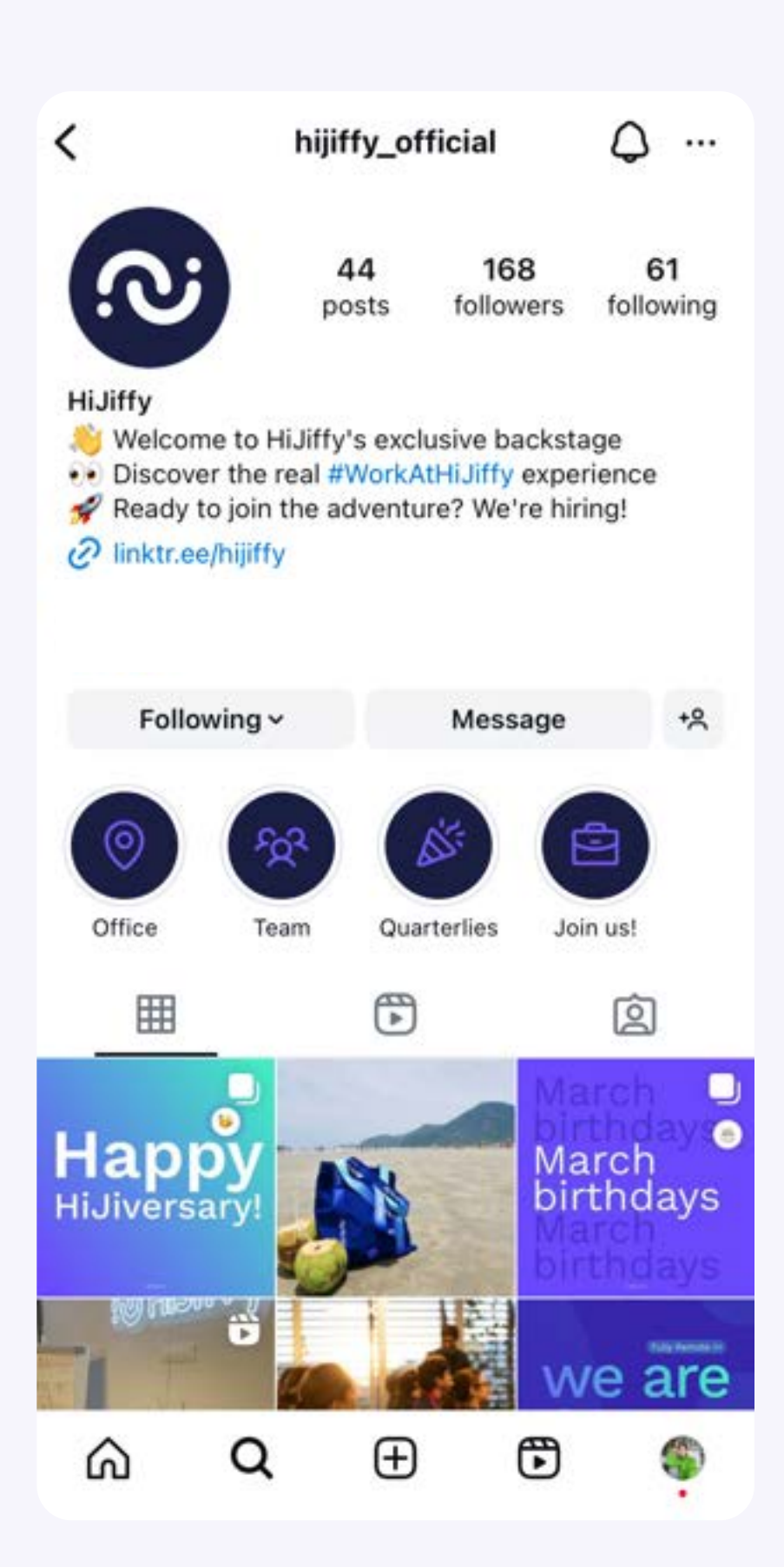

Instagram

Sign up to see photos and videos from your friends.

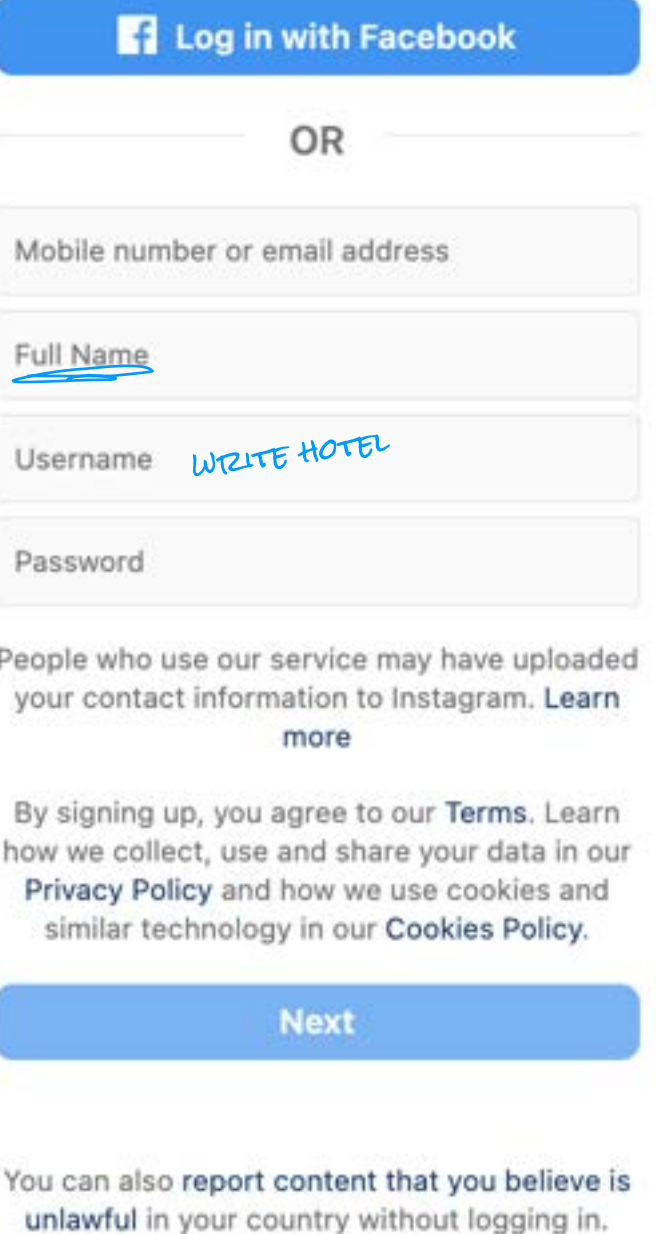

Créez un compte Instagram. Pour le choix du nom, optez pour l'inclusion du terme "hôtel" après le nom de votre établissement, par exemple, @hotelcentral plutôt que simplement @central

ÉCRIRE HÔTEL

 $FAICE$  :

ASOUTER UNE PHOTO ET UNE BIOGRAPHIE

STEP 1

Instagram

Ajoutez une photo de profil, une bio et un lien vers votre site web. Choisissez le logo de votre établissement comme photo de profil. Pour la bio, présentez de manière concise le nom de votre hôtel, son emplacement, et ses caractéristiques distinctives (telles que "Plus de 50 hôtels cosmopolites et resorts paradisiaques"). Encouragez activement les réservations avec un appel à l'action clair et ajoutez une touche visuelle avec des émojis. STEP 2

Passez à un compte professionnel. À partir de votre profil, appuyez sur l'icône en forme d'engrenage en haut à droite, puis cliquez sur "Compte professionnel". Attention, votre établissement doit posséder une Page Facebook pour passer à un profil professionnel. STEP 3

<sup>2</sup> On the mobile application, the procedures may vary slightly.

Associez votre compte Facebook. Si vous avez déjà une page Facebook entreprise, choisissez simplement la page correspondante. Si ce n'est pas le cas, créez d'abord une page Facebook pour votre hôtel en suivant les étapes évoquées au chapitre précédent. L'association de votre compte Instagram a votre page Facebook facilitera le partage simultané de photos sur les deux plateformes et générera des actualités sur Instagram pour vos abonnés Facebook connectés à Instagram. Pensez tout de même à annoncer à vos abonnés Facebook qu'ils peuvent désormais retrouver votre hôtel sur Instagram.  $S_{\text{TFP A}}$ 

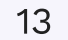

# Check-list pour un compte Instagram hôtelier performant :

Créez un hashtag spécifique et encouragez vos clients à l'utiliser. Cela vous permettra de savoir combien de personnes parlent de votre hôtel ou partagent votre contenu et, surtout, de créer un répertoire photo et vidéo facilement accessible par les personnes intéressées par votre hôtel.

Analysez les statistiques. Utilisez les statistiques de votre profil professionnel pour comprendre votre audience et adapter votre contenu en conséquence.

Misez sur les Reels. Les vidéos courtes sont essentielles dans le secteur du voyage, offrant un storytelling impactant avec le taux d'engagement le plus élevé : 3,4%, contre 2% pour un post ([Kolsquare,](https://go.kolsquare.com/fr-fr/influence-marketing-dans-industrie-du-voyage-en-2023#download-assets) 2023).

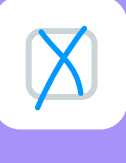

Repartagez les publications de vos

clients. Le contenu généré par vos

clients est une publicité gratuite

pour votre établissement.

Promouvez vos publications les plus performantes. Identifiez et promouvez directement depuis l'application mobile vos publications les plus performantes pour atteindre une audience élargie.

Utilisez toujours des hashtags.<br>
Les publications qui en contienne<br>
suscitent 12,6% d'engagement en<br>
plus que celles sans hashtag (Spronting Social, 2023).<br>
Exploitez les balises de localisatic<br>
Renforcez votre visibilité Exploitez les balises de localisation. Renforcez votre visibilité en utilisant des balises de localisation. Les posts qui en comportent ont 79% de chances supplémentaires d' être vus que les posts qui n'en comportent pas ( [Jemsu,](https://jemsu.com/how-to-use-location-tags-on-instagram-to-boost-your-2023-visibility/) 2023).

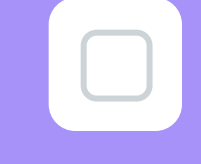

### Favorisez la proximité avec les Stories.

Créez un lien direct avec vos abonnés gr âce aux Stories, moins virales que les reels mais propices à entretenir une relation proche avec votre audience. D'ailleurs, pensez à varier les formats pour un bon équilibre entre engagement et viralité.

### Créez des espaces "instagrammables ".

Aménagez des espaces dans votre hôtel pour des selfies et des photos de groupe, encourageant ainsi le

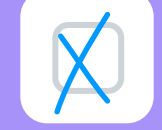

Les publications qui en contiennent suscitent 12,6% d'engagement en plus que celles sans hashtag (Sprout [Social,](https://sproutsocial.com/insights/instagram-stats/) 2023).

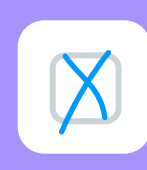

Google Business Profile (GBP), anciennement Google My Business, est un outil incontournable pour les hôteliers, offrant une gestion complète de leur présence en ligne sur les plateformes Google, notamment le moteur de recherche (Google Ads inclus) et Google Maps. La création d'une fiche GBP constitue un levier stratégique essentiel, boostant la visibilité de votre établissement et favorisant les réservations directes : plus de la moitié des interactions avec le profil GBP génèrent des visites sur le site web [\(The Media Captain](https://www.themediacaptain.com/25-google-business-profile-stats/) 2023), et plus de 5% des consultations aboutissant à une conversion [\(Search Engine Journal,](https://www.searchenginejournal.com/5-of-google-my-business-listing-views-result-in-a-customer-action/316723/) 2019).

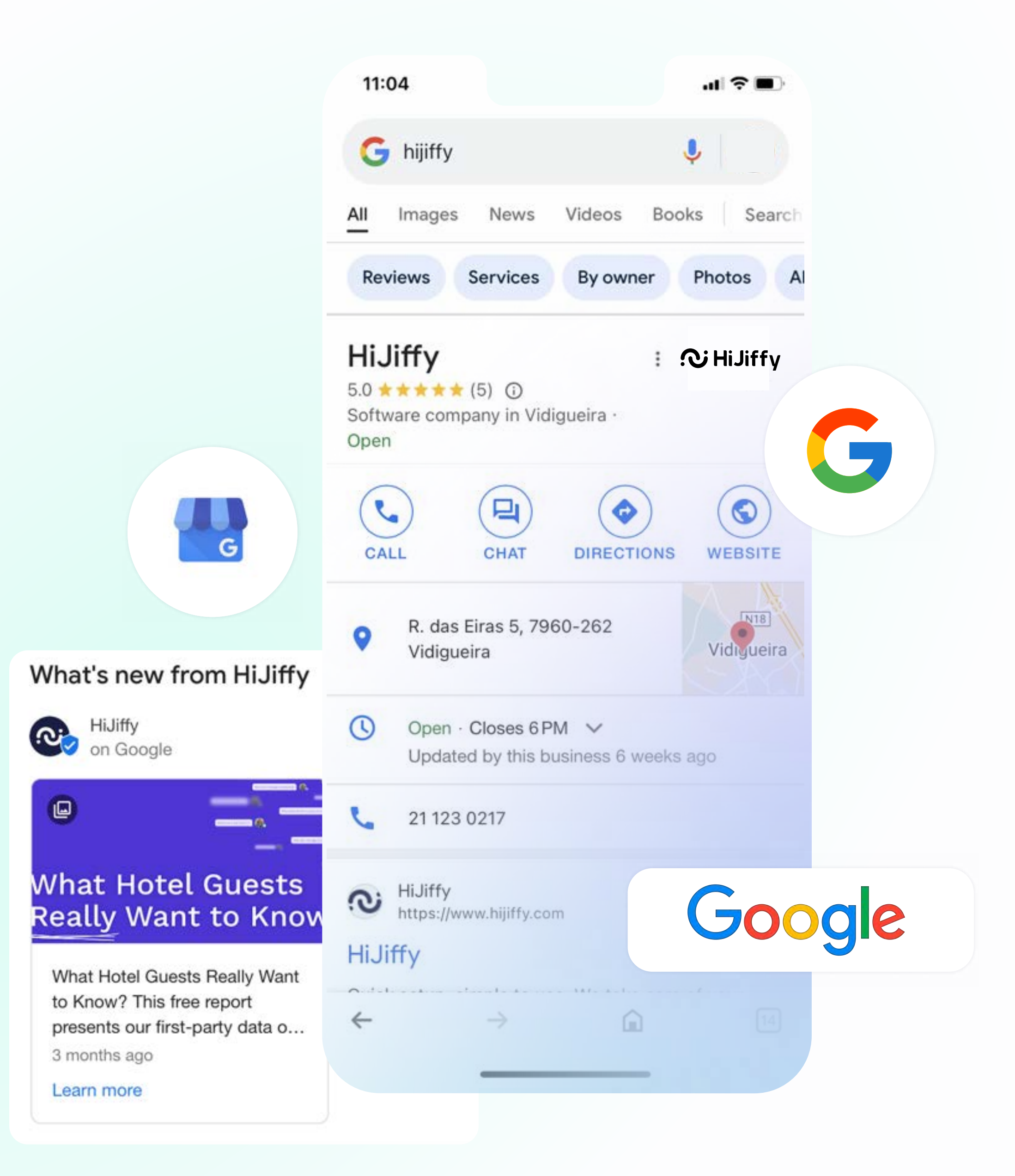

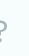

### Google Business Profile

(anciennement Google My Business)

Par exemple, lorsqu'un utilisateur recherche des hôtels à Paris sur Google, les résultats proviennent des fiches GBP de Paris. Si votre établissement y est répertorié, il s'affichera directement à l'utilisateur, lui fournissant un accès immédiat aux informations clés de votre hôtel, telles que l'emplacement, les heures d'ouverture, les services offerts et les avis clients, sans nécessiter une visite sur votre site web. Cette pratique est devenue monnaie courante, étant donné que 64% des consommateurs recherchent les coordonnées d'une entreprise sur sa page Google Business Profile ([The Media Captain,](https://www.themediacaptain.com/25-google-business-profile-stats/) 2023). Ainsi, votre fiche GBP devient une vitrine numérique, exerçant un impact direct sur la décision des voyageurs.

En parallèle, la création d'un compte GBP vous offre la possibilité de gérer et de répondre aux avis clients en temps réel. Cette fonctionnalité représente une opportunité unique d'engager de manière positive avec votre clientèle, de résoudre rapidement d'éventuels problèmes, et témoigne d'un engagement constant envers la satisfaction de vos clients.

### Voici comment créer la fiche Google Business Profile de votre hôtel en 3 étapes simples :

### Grow your business on Google

Reach millions of users in Search, Maps and more through a si platform

Be present on

ది

Interact

Q

Google

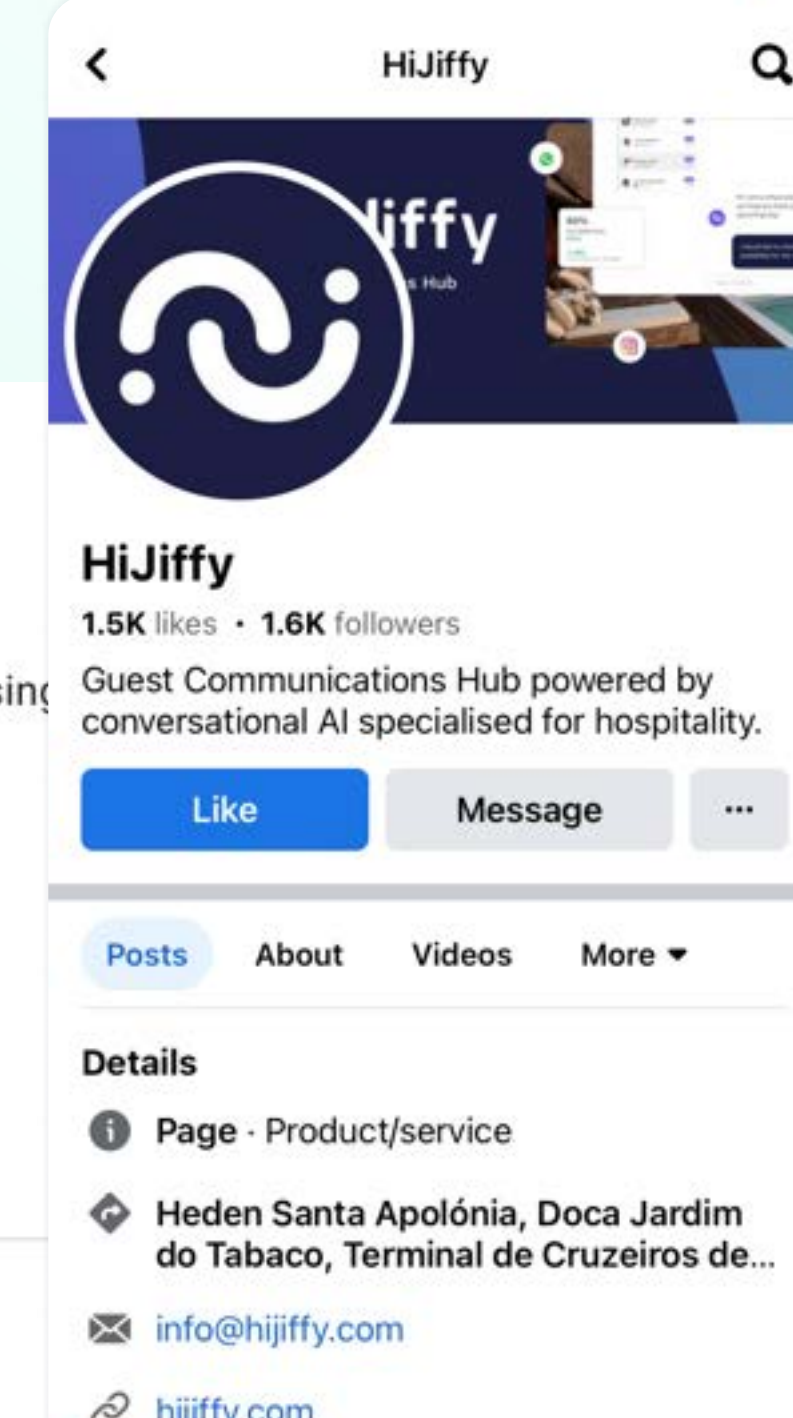

 $\circledcirc$ 

පී

Q

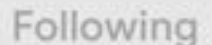

Facility Name\*

Add information

establishment

Enter your business name.

about your

 $\mathbf{L}^+$ 

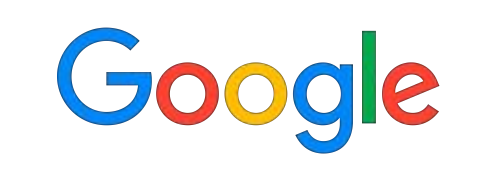

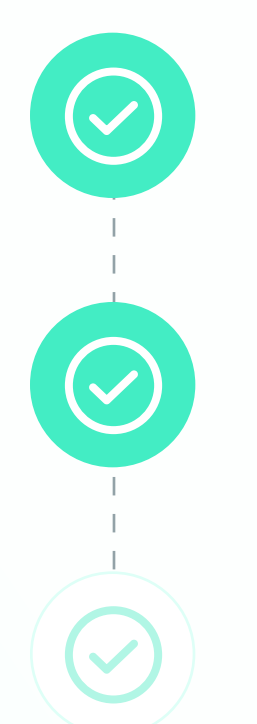

Assurez-vous d'avoir un compte Gmail, sans quoi vous ne pourrez pas créer et gérer votre fiche GBP. STEP 1

Rendez-vous sur [Google Business Profile](https://business.google.com/create/new?hl=fr-FR&gmbsrc=fr-fr-FR-z-z-z-gmb-s-z-u~mhp-hom_hr-u&original_intent=GMB&skiplp=1&_gl=1*2macws*_ga*ODcxODMzNTE5LjE3MDMwODk5Nzg.*_ga_VM5ES1YN10*MTcwMzA4OTk3OC4xLjAuMTcwMzA4OTk3OC4wLjAuMA..&service=ome&omec=EJrYoxcyAgECOixnbWJzcmM9cHQtcHQtUFQtei16LXotZ21iLXMtei11fm1ocC1ob21faHItdUABShMI78DFzbiegwMVxAugAB2tVQRY). The STEP 2 STEP 2

Ajoutez le nom et les informations de votre établissement. STEP 3

Pour compléter votre fiche, vous devez impérativement renseigner une catégorie principale (hôtel), l'adresse et le numéro de téléphone de votre établissement. Une fois votre fiche créée, vous devez demander la validation auprès de Google pour qu'elle s'affiche correctement sur la recherche et Google Maps.

Cependant, avoir une fiche d'établissement Google ne suffit pas : l'enjeu est de l'optimiser pour apparaître dans les premiers résultats de recherche et ainsi doubler le taux d'interaction. En effet, le CTR (Click Through Rate, ou le Taux de Clic, en français) d'une fiche optimisée est 2 fois supérieur à la moyenne [\(Geolid](https://lp.geolid.com/etude-google-my-business-chiffres-cles-et-tendances-2023), 2023). Plusieurs critères, tels que les informations renseignées, le degré de complétion, les notes et le volume d'avis, influent sur le référencement d'une fiche GBP.

Une analyse approfondie réalisée en 2023 par Geolid, portant sur plus de 1 500 fiches GBP dans 15 secteurs d'activité différents, révèle que l'hôtellerie est le secteur affichant le moins de fiches complètes, aucune n'atteignant une complétion à 100%. En investissant dans la complétion intégrale de votre fiche, votre établissement se démarquera aisément de la concurrence. Par ailleurs, cette étude dévoile que l'hôtellerie se classe comme le deuxième secteur avec le plus d'avis. En associant une fiche GBP complète et optimisée à un volume substantiel d'avis clients, vous assurez une mise en avant significative de votre hôtel par Google.

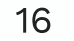

# Check-list pour un compte Google Business Profile hôtelier complet et optimisé :

Assurez-vous que la fiche GBP de votre hôtel présente l'ensemble des éléments suivants :

> Enfin, voici deux recommandations bonus qui permettront de vous démarquer de la concurrence :

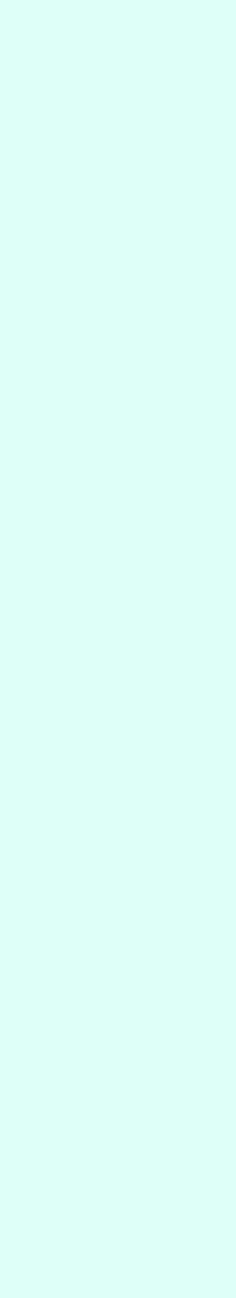

Titre. Il s'agit du nom de votre établissement.

Description. Ajoutez une description concise mais mettant en avant les points forts de votre hôtel.

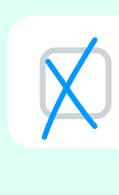

Horaires. Incluez vos horaires d'ouverture habituels ainsi que ceux des jours fériés. Cela est apprécié par Google.

 $\bigtimes$ 

Fonction de messagerie. Activez la fonction de messagerie pour faciliter la communication avec vos clients.

### Catégorie principale et catégories secondaires. Définissez

Attributs. Précisez tous les services supplémentaires, comme l'accessibilité en fauteuil roulant, le parking, et les moyens de paiement acceptés dans votre établissement.

soigneusement la catégorie principale de votre établissement (hôtel) ainsi que les catégories secondaires pour une description précise de votre activité.

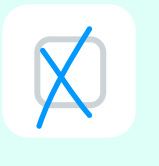

 $\bigtimes$ 

 $\begin{array}{c} \begin{array}{c} \end{array} \end{array}$ 

établissement. Ajoutez des médias de qualité pour enrichir votre fiche, suscitant la confiance et augmentant l'engagement des utilisateurs : les entreprises dont la fiche comporte des photos reçoivent 42% de demandes d'itinéraires supplémentaires et 35% de clics en plus que celles qui n'en ont pas ([Thrive](https://thriveagency.com/news/google-my-business-statistics-you-should-know-in-2021/), 2021).

Publiez des Google posts tpour annoncer des événements spéciaux, des offres, des réductions, ou d'autres services particuliers directement depuis Google.

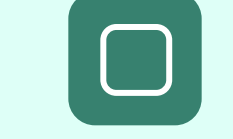

 $\Box$ 

### Photos ou vidéos de votre

Ajoutez les liens vers vos réseaux sociaux pour établir une passerelle directe vers vos plateformes de partage de contenu, renforçant ainsi votre présence en ligne.

Adresse. Vérifiez que votre adresse est correcte et à jour.

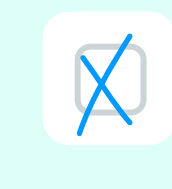

Services et description des services. Décrivez les services offerts par votre hôtel de manière détaillée.

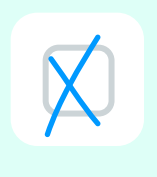

FAQ. Exploitez la section des questions et réponses pour anticiper les interrogations fréquentes de vos futurs clients.

### $\bigtimes$

 $\Box$ 

 $\bigtimes$ 

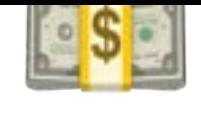

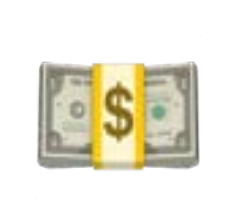

# Comment tirer parti des réseaux sociaux pour **BSD** booster vos revenus ? GARDER POUR PLUS TARD!

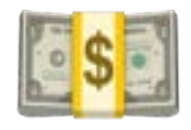

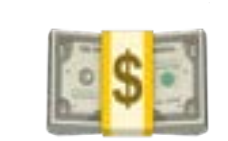

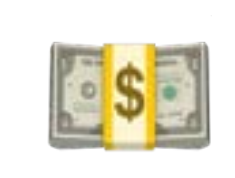

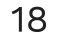

Le guide des réseaux sociaux pour l'hôtellerie : comment créer la page de votre hôtel et en tirer le meilleur parti pour générer des revenus ?

Une fois que vos réseaux sociaux sont métamorphosés en une vitrine séduisante, vos prospects pourront aisément vous identifier et seront naturellement incités à vous contacter pour obtenir davantage d'informations sur vos offres ou même réserver leurs séjours. Pour maximiser cette opportunité, de plus en plus d'hôteliers parient sur des [solution basées sur l'IA](https://www.hijiffy.com/resources/articles/conversational-ai-trend-in-hospitality), secteur qui utilise le plus de chatbots [\(BotNation](https://botnation.ai/site/fr/usages-chatbots/), 2022). Cette tendance croissante répond aux attentes des voyageurs qui, à hauteur de - plus de 60%, se montrent favorables à l'assistance par chatbot, appréciant la commodité que la technologie apporte à leur expérience ([PwC,](https://www.pwc.com/us/en/industries/consumer-markets/library/2023-holiday-outlook-trends.html) 2023).

> L'application de l'IA dans le secteur [hôtelier](https://www.hijiffy.com/resources/e-books/conversational-ai-in-hotels-transforming-guest-journey) offre des avantages indéniables pour maximiser votre chiffre d'affaires. Voici deux points clés à considérer pour transformer vos réseaux sociaux en véritables moteurs de revenus :

# L'IA : le levier AI pour booster vos revenus sur les réseaux sociaux incontournable

60%

se montrent favorables à l'assistance par chatbot

solution basées sur

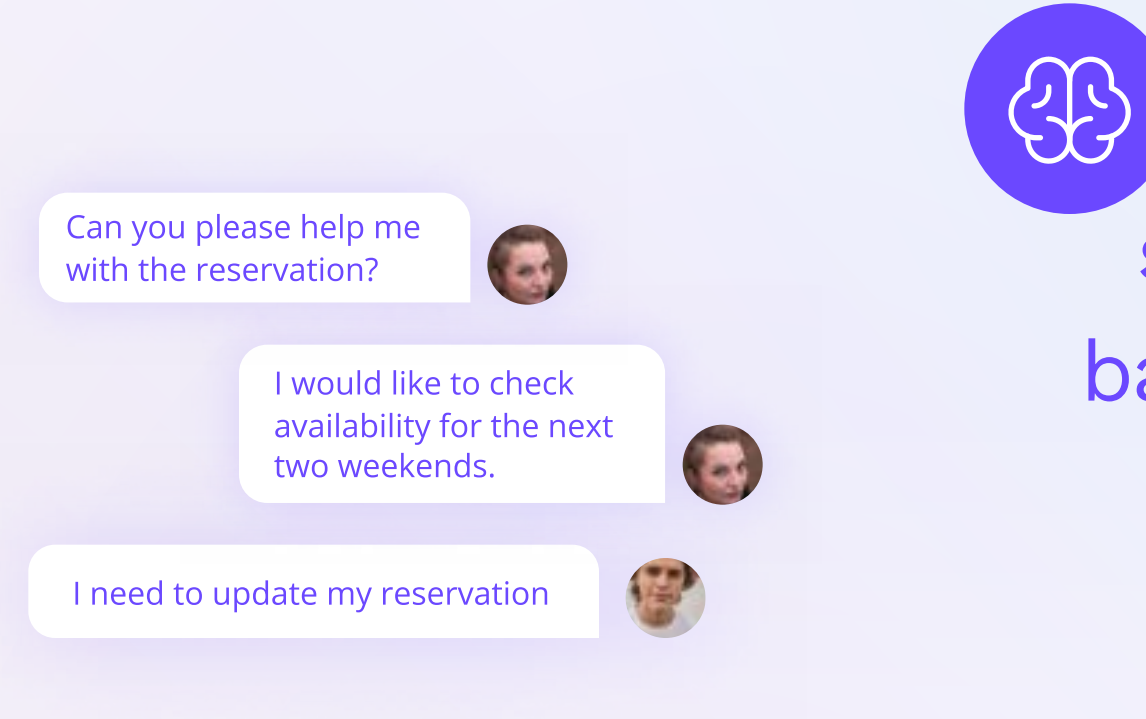

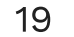

Une fois que vos réseaux sociaux optimisés et attractifs ont capté l'attention des voyageurs, ces derniers vont chercher à en savoir plus sur les aménagements de votre hôtel, les politiques ou encore les services spéciaux offerts, comme le démontre [l'étude de HiJiffy](https://www.hijiffy.com/resources/e-books/top-50-questions-asked-by-hotel-guests) publiée en 2023 sur les principales questions des clients des hôtels. Intégrer un chatbot se révèle alors essentiel pour répondre à plus de 80% de [demandes clients de manière autonome,](https://www.hijiffy.com/success-stories/portobay) 24h sur 24 et 7 jours sur 7. Ces chatbots performants peuvent être déployés non seulement sur le site web de votre hôtel, mais aussi sur ses réseaux sociaux, tels que Facebook Messenger, Instagram, Google Business Profile et d'autres plateformes de messagerie.

De plus, les chatbots jouent un rôle clé dans la collecte rapide et efficace des données clients. Cette fonctionnalité permet non seulement de répondre de manière proactive aux besoins des clients mais également de proposer des recommandations personnalisées alignées sur leurs préférences. En entretenant l'intérêt des clients à travers des interactions pertinentes, vous augmentez considérablement les chances de conversion vers la réservation.

### Une interaction instantanée et personnalisée avec vos Clients **Tips**

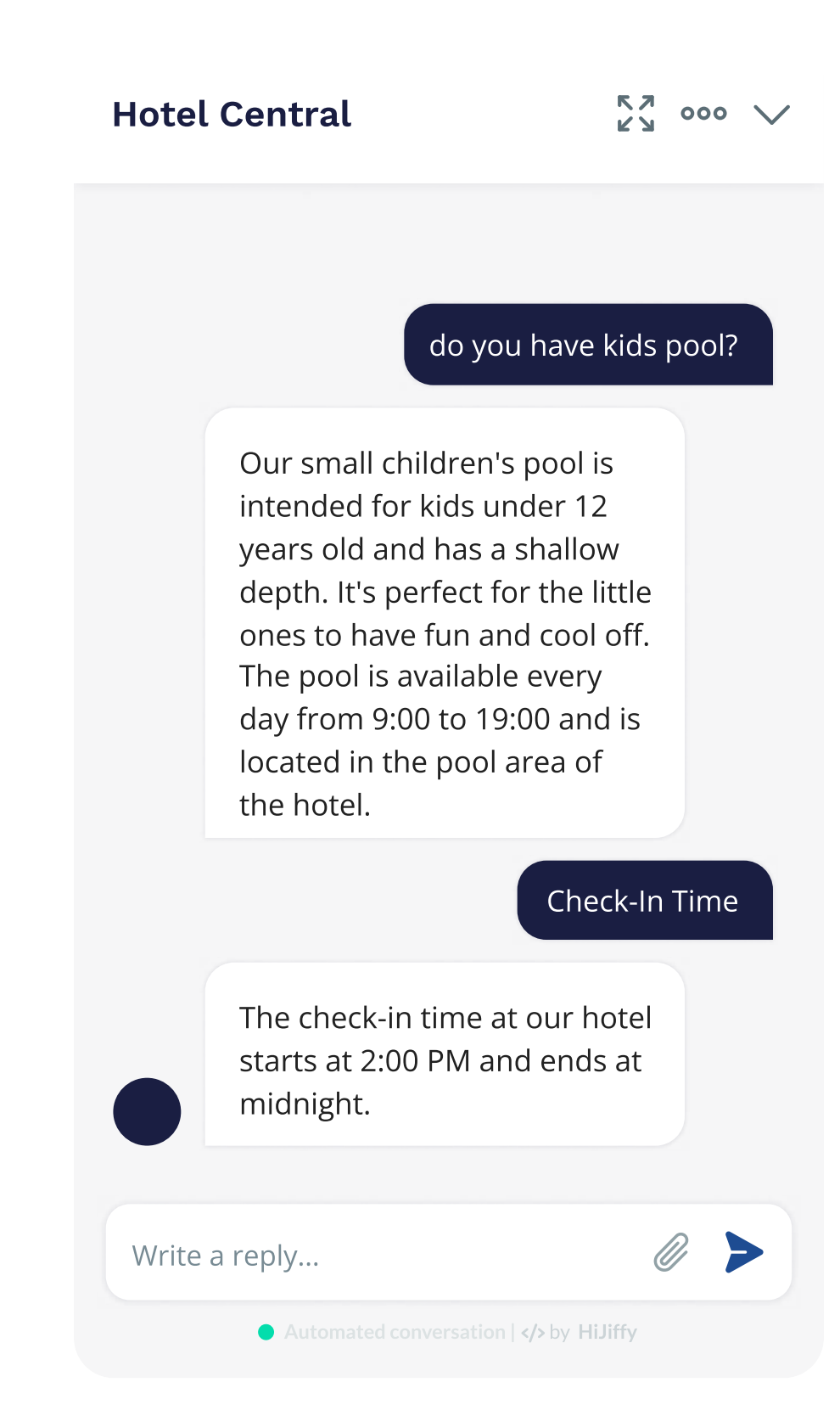

Le guide des réseaux sociaux pour l'hôtellerie : comment créer la page de votre hôtel et en tirer le meilleur parti pour générer des revenus ?

> Choisissez une solution centralisant toutes les interactions clients dans une boîte de réception omnicanale. Cette approche simplifie radicalement le process, en éliminant le jonglage entre différentes plateformes pour répondre aux demandes clients. Résultat : une charge de travail allégée pour votre personnel, une gestion plus efficiente des demandes et une réponse rapide et cohérente, le tout, depuis une seule plateforme.

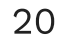

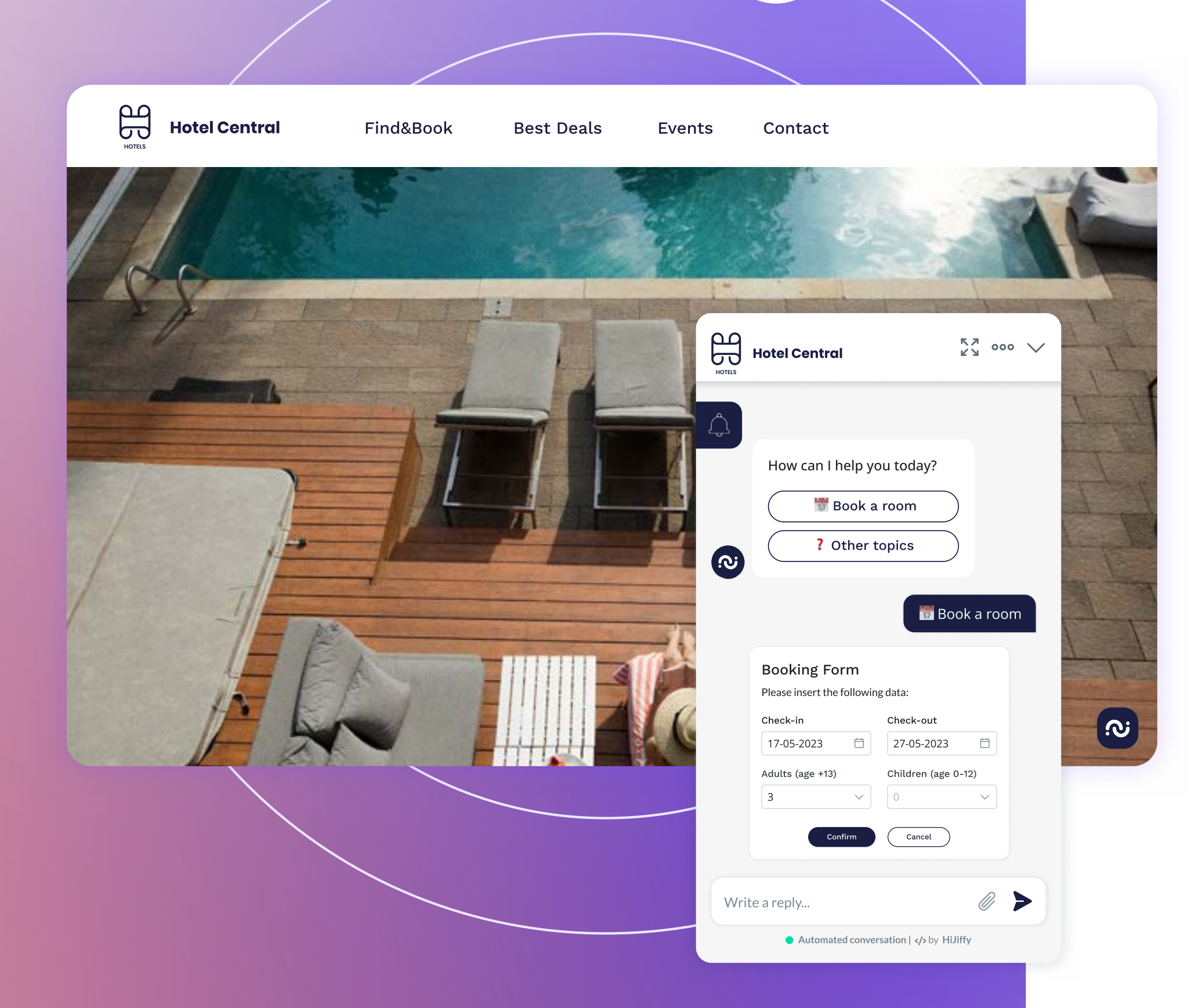

 $\Box$ 

### Simplification du process de réservation et augmentation de la conversion Save Tip

Une fois que vous avez répondu à toutes les questions de vos futurs clients, facilitez-leur le process de réservation en offrant la possibilité de le faire directement via les réseaux sociaux qu'ils utilisent. D'après les données de [WebFX](https://www.webfx.com/blog/social-media/social-media-mobile-travel/), plus de la moitié des hôtels ont adopté un moteur de réservation ou un widget sur leur page Facebook afin de simplifier le process de réservation. Cette approche élimine le besoin de passer sur d'autres interfaces, comme votre site web, pour finaliser une réservation, entraînant ainsi une amélioration significative de votre taux de conversion, et par conséquent, de votre chiffre d'affaires.

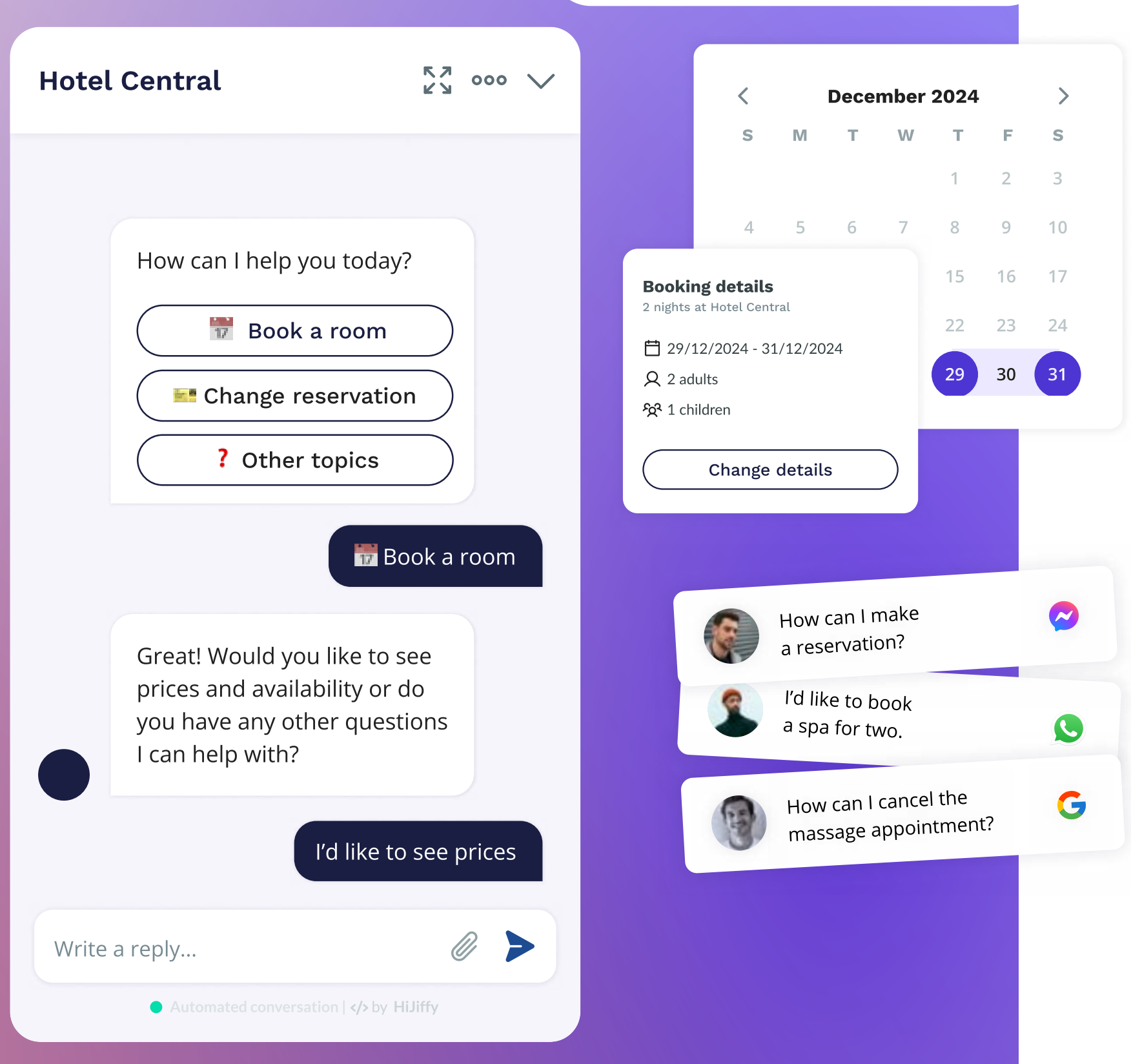

 $\infty$ 

 $\bigcirc$ 

G T.

Le guide des réseaux sociaux pour l'hôtellerie : comment créer la page l de votre hôtel et en tirer le meilleur parti pour générer des revenus ?

> L'idéal c'est de vous procurer une solution à base d'IA qui s'intègre facilement avec votre **moteur de** réservation et votre PMS : cela vous permet d'afficher efficacement la disponibilité et les tarifs de vos chambres. La solution omnicanale HiJiffy [s'intègre parfaitment](https://www.hijiffy.com/integrations) avec les principaux logiciels hôteliers du marché, simplifiant l'implémentation du chatbot sur vos réseaux sociaux.

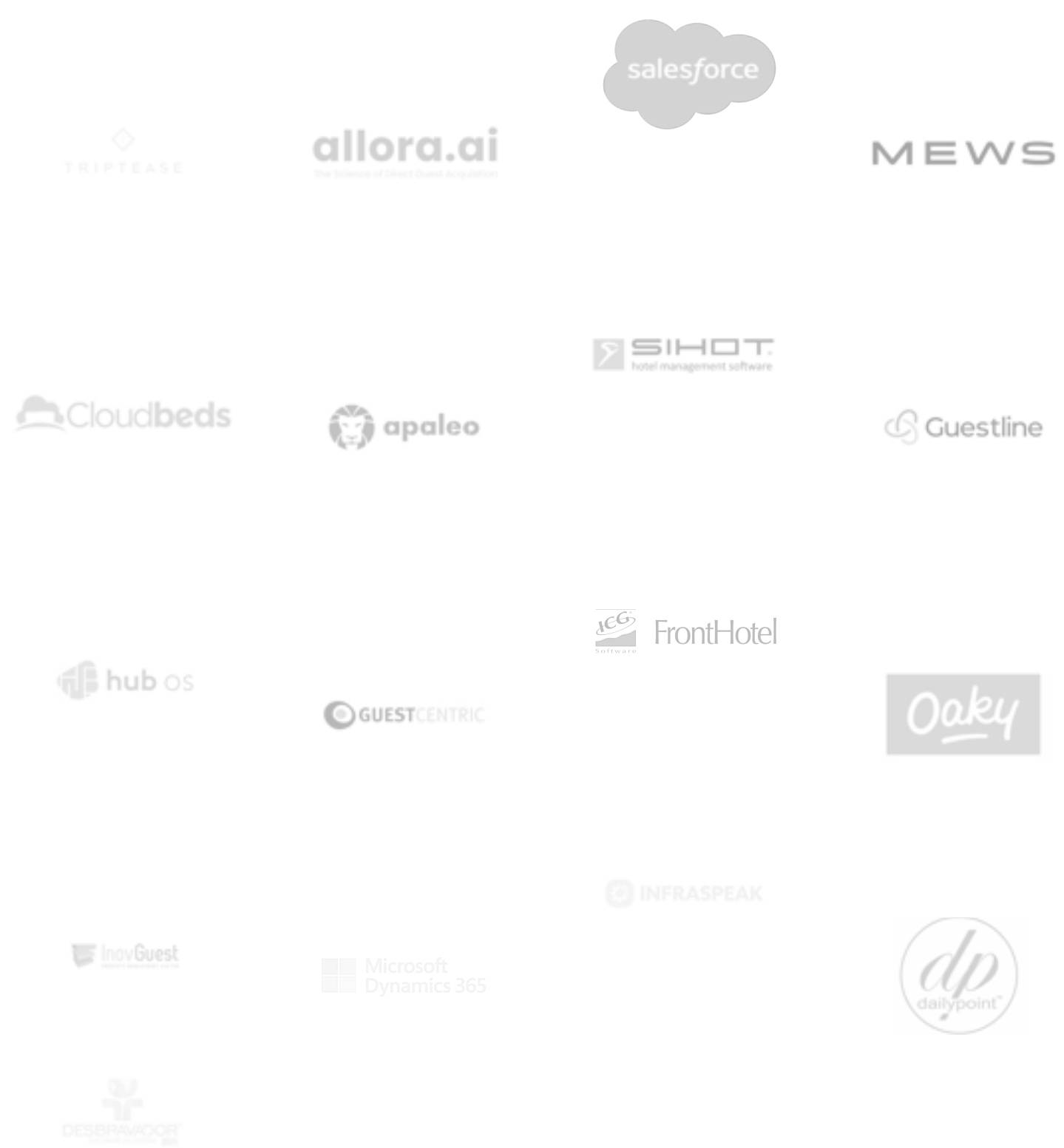

HiJiffy Hotels & Resorts

**Ela Hilliffy Hotels &** 

### Joanna Silva

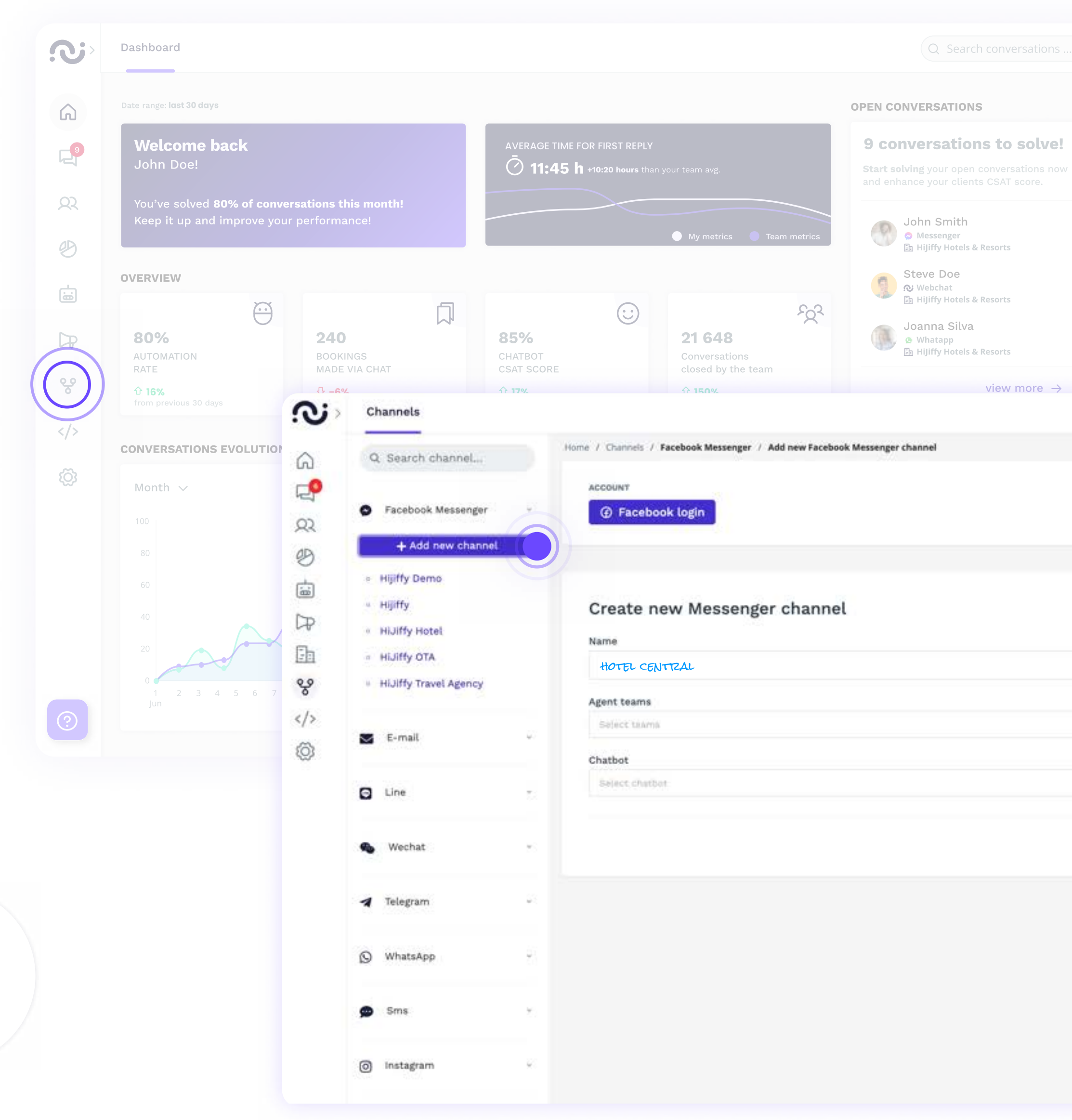

HiJiffy Hotels & Resorts

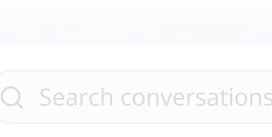

view more

Pour plus d'informations, cliquez [ici](https://help.hijiffy.com/add-facebook-messenger) ou contactez votre Customer Success Manager dédié.

9 conversations to solve!

**Start solving** your open conversations now

Connectez le Facebook Messenger de votre établissement à la solution omnicanale de HiJiffy. Le chatbot répondra automatiquement aux questions de vos futurs clients et vos agents pourront gérer les conversations depuis une plateforme centralisée : la Console HiJiffy.

Suivez cette démarche simplifiée pour intégrer efficacement votre messagerie Facebook à la Console :

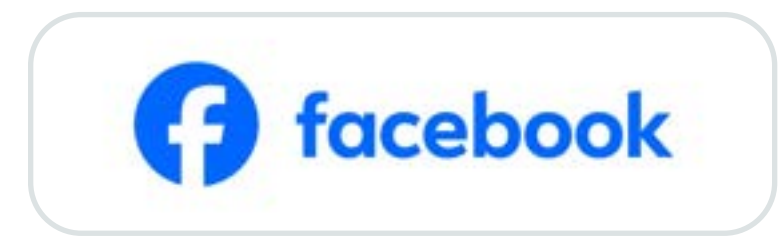

- 1. Accédez à la Console et sélectionnez le menu "Canaux" sur votre gauche
- 2. Sélectionnez le canal "Facebook Messenger" et cliquez sur "+ Ajouter un nouveau canal".
- 3. Connectez-vous à votre compte Facebook. Pour cela, vous devez être l'administrateur de la page Facebook.
- 4. Sélectionnez les pages Facebook que vous souhaitez ajouter à la Console
- 5. Choisissez également les pages Instagram pour une gestion simplifiée à l'avenir. Pour cela, assurez-vous que votre compte Instagram soit un compte professionnel et qu'il est associé à votre page Facebook afin de pouvoir le sélectionner
- 6. Sélectionnez la page Facebook à laquelle vous souhaitez vous connecter et cliquez sur "Se connecter".
- 7. Chaque page est considérée comme un nouveau canal. Ajoutez le nom du canal, sélectionnez vos équipes qui auront accès, le chatbot, et les propriétés associées au canal
- 8. Sauvegardez les changements.
- 9. Répétez ce process pour les autres pages.

### Comment intégrer facilement un chatbot sur la messagerie Facebook de votre hôtel ?

### John Smith

HiJiffy Hotels & Resorts

**Eh Hilliffy Hotels & Res** 

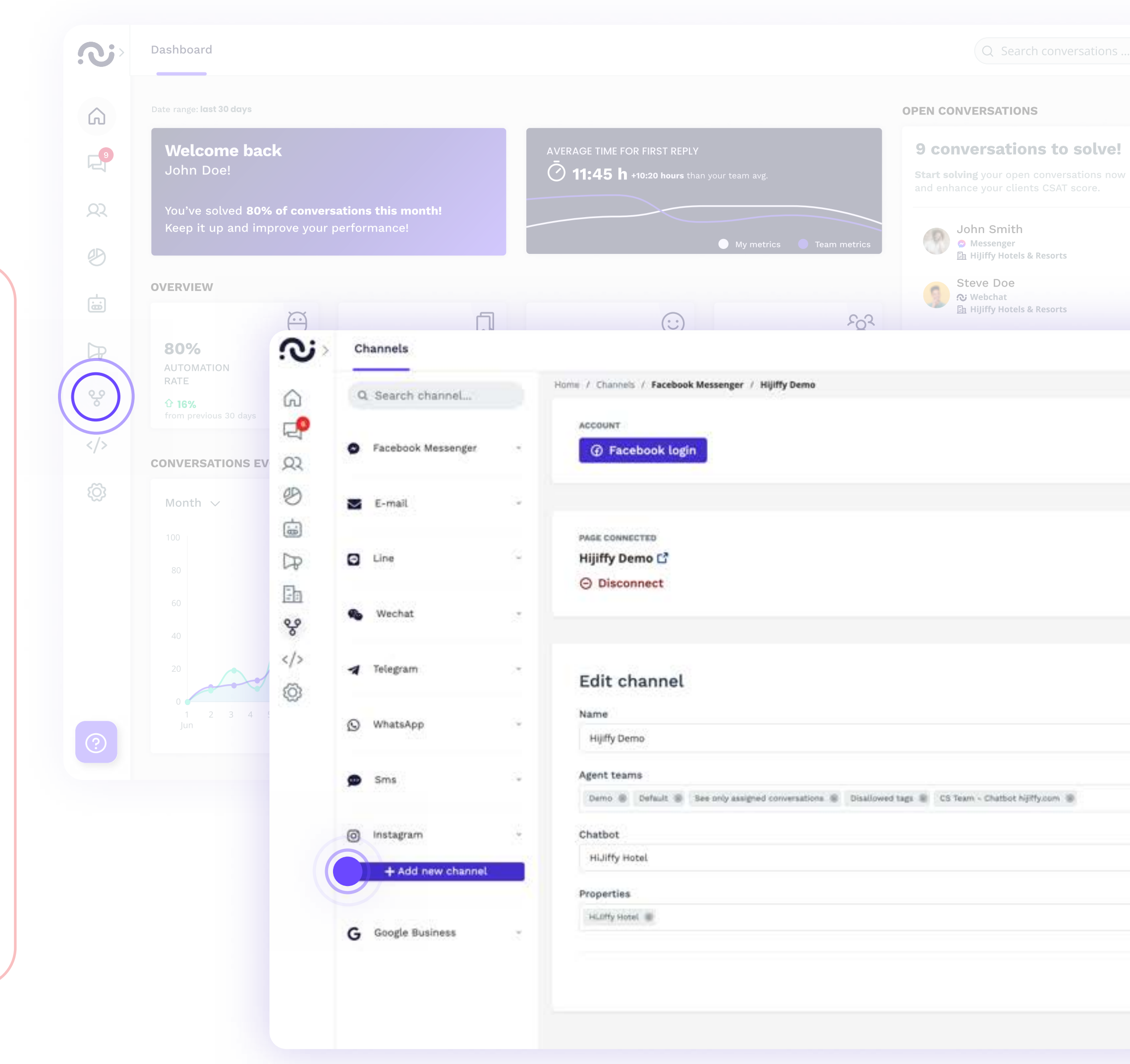

9 conversations to solve!

**Start solving** your open conversations now

Optimisez la gestion de votre hôtel sur Instagram en activant facilement un chatbot. L'intégration de ce réseau social dans la Console HiJiffy permet au chatbot de répondre automatiquement aux questions fréquemment posées par les clients. Si nécessaire, les conversations peuvent être transférées à la boîte de réception de la Console pour être traitées par votre équipe. Vous pouvez ajouter plusieurs comptes Instagram, idéal si vous avez plusieurs propriétés avec des comptes différents.

Suivez ces étapes simples pour intégrer le compte Instagram de votre hôtel à la Console HiJiffy :

Instagram

- 1. Accédez à la Console et sélectionnez le menu "Canaux" sur votre gauche.
- 2. Sélectionnez le canal "Instagram" et cliquez sur "+ Ajouter un nouveau canal".
- 3. Si votre page Facebook est déjà connectée, choisissez simplement le compte Instagram. Si ce n'est pas le cas, connectez-vous d'abord avec votre compte Facebook **Business.**
- 4. Sélectionnez les pages Instagram sur lesquelles vous souhaitez installer le chatbot et cliquez sur "Installer".
- **· Sélectionnez les équipes qui seront autorisées** à voir les messages de ce canal, le chatbot et les propriétés affichées dans ce canal
- Sauvegardez les changements.
- 1. Sauvegardez les changements.

### Comment intégrer facilement un chatbot sur le compte Instagram de votre hôtel ?

Pour plus d'informations, cliquez [ici](https://help.hijiffy.com/how-to-install-instagram-channel) ou contactez votre Customer Success Manager dédié.

Bien que le process soit simple, contrairement à Facebook Messenger et Instagram, vous aurez besoin de l'assistance de votre Customer Success Manager.

Voici les étapes à suivre pour connecter votre compte Google Business Profile à la console HiJiffy :

## Google

### Comment intégrer facilement un chatbot sur le compte Google Business Profile de votre hôtel ?

Assurez-vous que l'adresse email que vous utilisez pour recevoir ces deux emails contient le nom de domaine de votre hôtel ou de votre groupe. Dans le cas contraire, elle ne sera pas validée par Google. Cette adresse est spécifiquement destinée à l'envoi des emails de vérification et ne sera pas utilisée par Google à d'autres fins. Pour plus d'informations, cliquez [ici](https://help.hijiffy.com/add-google-business-messages) ou contactez votre Customer Success Manager dédié.

- 1. Assurez-vous d'avoir un compte Google Business Profile. Si ce n'est pas le cas, suivez les étapes pour créer votre fiche dans le chapitre intitulé "Voici comment créer la fiche Google Business Profile de votre hôtel en 3 étapes simples".
- 2. Activez la messagerie dans votre compte GBP en sélectionnant le menu "Messages" et en cliquant sur "Activer les messages".
- 3. Une fois que l'équipe Customer Success aura commencé le process de configuration, vous recevrez deux emails distincts
- · le premier contient une clé de sécurité que vous devrez utiliser pour répondre au second email. Ne répondez pas à cet email, il est uniquement informatif.

• le deuxième email vous demande votre autorisation. Répondez à bmsupport@google.com en suivant le modèle ci-dessous et en ajoutant la clé de sécurité que vous avez reçue dans le premier email :

4. Une fois cette procédure terminée et votre hôtel vérifié par Google, nous vous informerons que la connexion est active.

"I, [name of brand employee] and [title of employee], grant [messaging\_partner\_name] the right to send Business Messages using the information specified in this email. Security key: [Google-provided security key from separate email]".

### $\infty$ Channels Q Search channel...  $\Omega$ ு **O** Facebook Messenger  $\Omega$ Channel name Hotel central ల  $\leq$  E-mail 画 Brand ID  $\Box$  Line  $\mathbb{F}$ Agent ID ħ Wechat ೪ Agent teams  $\langle \rangle$ **1** Telegram Select teams ◎ Chatbot NhatsApp Select chatbot  $Sms$ 6 Instagram G Google Business + Add new channel <sup>e</sup> Google Business Messages

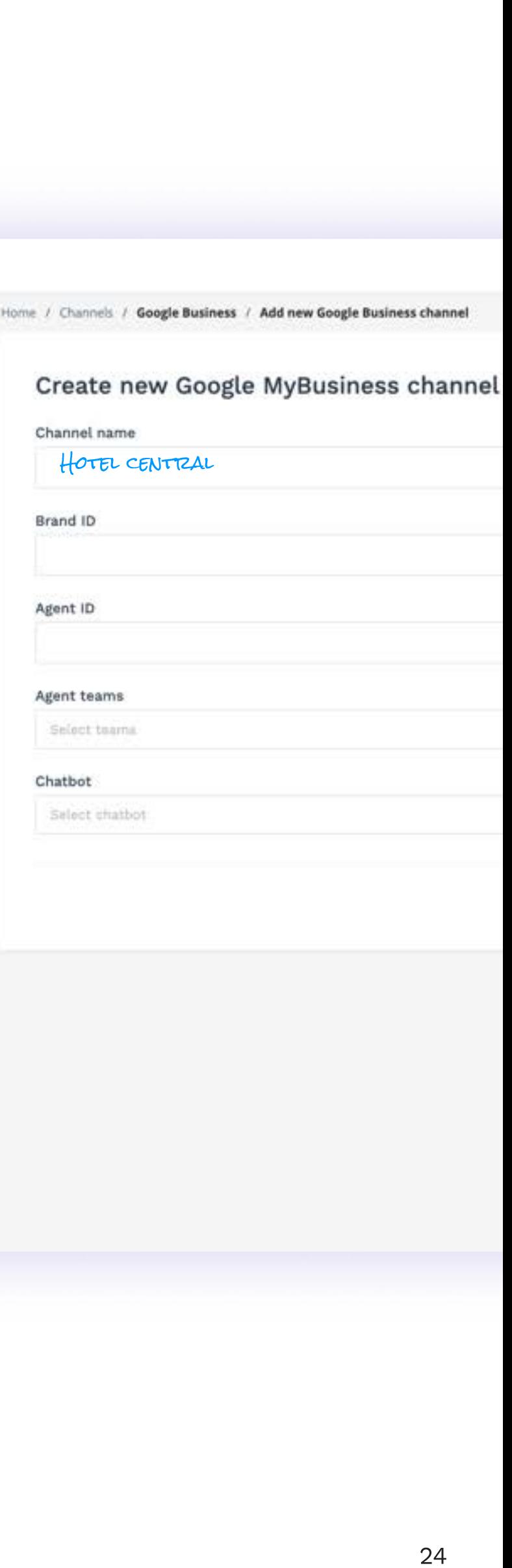

Le guide des réseaux sociaux pour l'hôtellerie : comment créer la page de votre hôtel et en tirer le meilleur parti pour générer des revenus ?

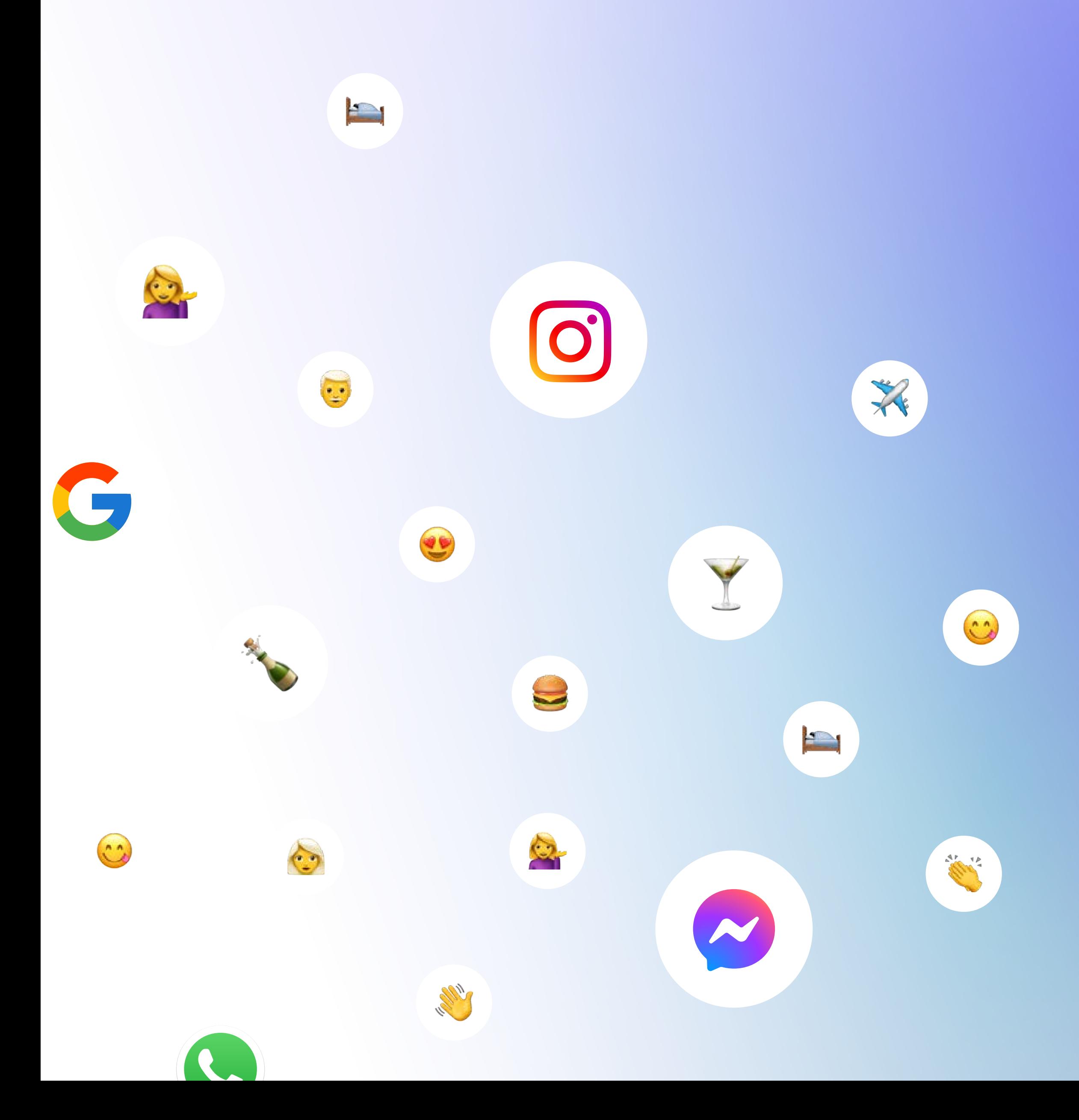

# Synthèse des idées clés :

### Rappel 1

Créer des réseaux sociaux pour votre hôtel est indispensable pour renforcer votre visibilité et vous démarquer de vos concurrents. Mais il ne suffit pas d'être présent sur ces plateformes, il faut les optimiser pour les rendre facilement accessibles et attractives.

L'IA est un outil puissant pour vous aider à booster vos revenus sur les réseaux sociaux, en facilitant l'interaction instantanée et personnalisée avec vos clients et en simplifiant le process de réservation.

### Rappel 3

 $\left \lceil \mathsf{Rappel~2} \right \rceil$  L'intégration d'un chatbot spécialisé en L' $\blacksquare$ hôtellerie, utilisant l'IA conversationnelle, permet de traiter efficacement plus de 80% des questions de vos futurs clients directement sur leurs réseaux sociaux préférés. Optez pour une solution centralisée, telle que la Console HiJiffy, qui vous offre la flexibilité de gérer l'ensemble des messages entrants provenant de divers réseaux sociaux à partir d'une unique plateforme.

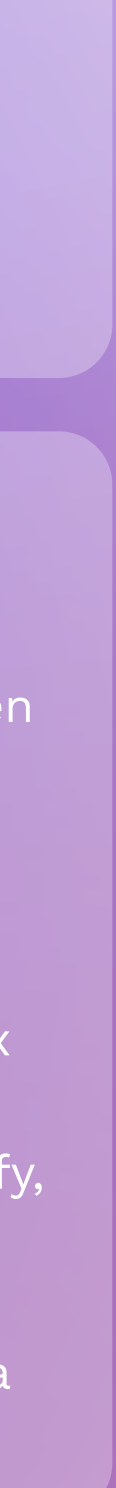

Au-delà de leur rôle de vitrine, les réseaux sociaux représentent une réelle opportunité d'accroître vos revenus et de stimuler le chiffre d'affaires de votre établissement.

### Rappel 4

# Sources et lectures complémentaires :

### Sources

### Pour aller plus loin

BDM, 2023. Chiffres réseaux sociaux – 2023. <https://www.blogdumoderateur.com/chiffres-reseaux-sociaux/>

BotNation. 2022. À qui et à quoi servent les chatbots ? Notre réponse secteur par secteur. <https://botnation.ai/site/fr/usages-chatbots/>

Digimind. 2023. Facebook les chiffres essentiels en 2023 en France et dans le Monde. [https://blog.digimind.com/fr/agences/facebook-chiffres](https://blog.digimind.com/fr/agences/facebook-chiffres-essentiels)[essentiels](https://blog.digimind.com/fr/agences/facebook-chiffres-essentiels) 

Digimind. 2023. Instagram, les chiffres incontournables en 2023 en France et dans le monde. [https://blog.digimind.com/fr/agences/instagram-chiffres](https://blog.digimind.com/fr/agences/instagram-chiffres-incontournables-2020-france-et-monde)[incontournables-2020-france-et-monde](https://blog.digimind.com/fr/agences/instagram-chiffres-incontournables-2020-france-et-monde) 

Geolid. 2023. Étude Google My Business : Chiffres clés et tendances en 2023. [https://lp.geolid.com/etude-google-my-business-chiffres-cles](https://lp.geolid.com/etude-google-my-business-chiffres-cles-et-tendances-2023)[et-tendances-2023](https://lp.geolid.com/etude-google-my-business-chiffres-cles-et-tendances-2023) 

Jemsu. 2023. How to Use Location Tags on Instagram to Boost Your 2023 Visibility. [https://jemsu.com/how-to-use-location](https://jemsu.com/how-to-use-location-tags-on-instagram-to-boost-your-2023-visibility/)[tags-on-instagram-to-boost-your-2023-visibility/](https://jemsu.com/how-to-use-location-tags-on-instagram-to-boost-your-2023-visibility/) 

Kolsquare. 2023. L'influence marketing dans l'industrie du voyage en 2023. [https://go.kolsquare.com/fr-fr/influence](https://go.kolsquare.com/fr-fr/influence-marketing-dans-industrie-du-voyage-en-2023#download-assets)[marketing-dans-industrie-du-voyage-en-2023#download-assets](https://go.kolsquare.com/fr-fr/influence-marketing-dans-industrie-du-voyage-en-2023#download-assets) 

Nosto. 2019. 5 Statistics That Prove Social Media Will Influence Your Next Travel Destination. [https://www.nosto.com/blog/social-media-influence-travel](https://www.nosto.com/blog/social-media-influence-travel-decisions/)[decisions/](https://www.nosto.com/blog/social-media-influence-travel-decisions/) 

PwC. 2023. Holiday Outlook Trends 2023. [https://www.pwc.com/us/en/industries/consumer-markets/](https://www.pwc.com/us/en/industries/consumer-markets/library/2023-holiday-outlook-trends.html) [library/2023-holiday-outlook-trends.html](https://www.pwc.com/us/en/industries/consumer-markets/library/2023-holiday-outlook-trends.html) 

Search Engine Journal. 5% of Google My Business Listing Views Result in a Customer Action. [https://www.searchenginejournal.com/5-of-google-my-business](https://www.searchenginejournal.com/5-of-google-my-business-listing-views-result-in-a-customer-action/316723/)[listing-views-result-in-a-customer-action/316723/](https://www.searchenginejournal.com/5-of-google-my-business-listing-views-result-in-a-customer-action/316723/) 

> HiJiffy. 2022. Pourquoi l'IA conversationnelle devient-elle une tendance dans l'hôtellerie ? [https://www.hijiffy.com/fr/ressources/articles/ia-conversationnelle](https://www.hijiffy.com/fr/ressources/articles/ia-conversationnelle-tendance-dans-hotellerie)[tendance-dans-hotellerie](https://www.hijiffy.com/fr/ressources/articles/ia-conversationnelle-tendance-dans-hotellerie)

Sprout Social. 2023. Instagram statistics you need to know for 2023. <https://sproutsocial.com/insights/instagram-stats/>

The Media Captain, 2023. 30 Google Business Profile Stats and Facts. [https://www.themediacaptain.com/25-google-business](https://www.themediacaptain.com/25-google-business-profile-stats/)[profile-stats/](https://www.themediacaptain.com/25-google-business-profile-stats/) 

Thrive Agency, 2021. Google My Business Statistics You Should Know in 2021[. https://thriveagency.com/news/google-my](https://thriveagency.com/news/google-my-business-statistics-you-should-know-in-2021/)[business-statistics-you-should-know-in-2021/](https://thriveagency.com/news/google-my-business-statistics-you-should-know-in-2021/)

Travel Research Online. 2023. The Impact of Social Media on Travel: Uncovering the Statistics. [https://www.travelresearchonline.com/blog/index.php/2023/02/](https://www.travelresearchonline.com/blog/index.php/2023/02/the-impact-of-social-media-on-travel-uncovering-the-statistics/#:~:text=Social%20media%20plays%20a%20significant,97%25%20of%20Millennials%20doing%20so) [the-impact-of-social-media-on-travel-uncovering-the-statistics/](https://www.travelresearchonline.com/blog/index.php/2023/02/the-impact-of-social-media-on-travel-uncovering-the-statistics/#:~:text=Social%20media%20plays%20a%20significant,97%25%20of%20Millennials%20doing%20so) #: [:text=Social%20media%20plays%20a%20significant,97%25%20](https://www.travelresearchonline.com/blog/index.php/2023/02/the-impact-of-social-media-on-travel-uncovering-the-statistics/#:~:text=Social%20media%20plays%20a%20significant,97%25%20of%20Millennials%20doing%20so) [of%20Millennials%20doing%20so](https://www.travelresearchonline.com/blog/index.php/2023/02/the-impact-of-social-media-on-travel-uncovering-the-statistics/#:~:text=Social%20media%20plays%20a%20significant,97%25%20of%20Millennials%20doing%20so).

WebFX. 2023. Social Media, Mobile, and Travel: Like, Tweet, and Share Your Way Across the Globe.

[https://www.webfx.com/blog/social-media/social-media-mobile](https://www.webfx.com/blog/social-media/social-media-mobile-travel/)[travel/](https://www.webfx.com/blog/social-media/social-media-mobile-travel/)

HiJiffy. 2023. Ce que les clients d'hôtels veulent vraiment savoir – Les 50 questions les plus fréquentes de l'été 2023 [Étude gratuite]. [https://www.hijiffy.com/fr/ressources/e-book/ce-que-les-clients](https://www.hijiffy.com/fr/ressources/ce-que-les-clients-dhotels-veulent-vraiment-savoir-les-50-questions-les-plus-frequentes-de-lete-2023-etude-gratuite)[dhotels-veulent-vraiment-savoir-les-50-questions-les-plus](https://www.hijiffy.com/fr/ressources/ce-que-les-clients-dhotels-veulent-vraiment-savoir-les-50-questions-les-plus-frequentes-de-lete-2023-etude-gratuite)[frequentes-de-lete-2023-etude-gratuite](https://www.hijiffy.com/fr/ressources/ce-que-les-clients-dhotels-veulent-vraiment-savoir-les-50-questions-les-plus-frequentes-de-lete-2023-etude-gratuite) 

HiJiffy. 2023. L'IA conversationnelle dans les hôtels : comment transformer l'ensemble du parcours client [E-book gratuit]. [https://www.hijiffy.com/fr/ressources/e-book/lia-conversationnelle](https://www.hijiffy.com/fr/ressources/e-book/lia-conversationnelle-dans-les-hotels-comment-transformer-lensemble-du-parcours-client-e-book-gratuit)[dans-les-hotels-comment-transformer-lensemble-du-parcours](https://www.hijiffy.com/fr/ressources/e-book/lia-conversationnelle-dans-les-hotels-comment-transformer-lensemble-du-parcours-client-e-book-gratuit)[client-e-book-gratuit](https://www.hijiffy.com/fr/ressources/e-book/lia-conversationnelle-dans-les-hotels-comment-transformer-lensemble-du-parcours-client-e-book-gratuit) 

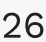

# A propos de HiJiffy

HiJiffy a été fondé en 2016 avec pour mission de développer l'IA conversationnelle la plus avancée pour l'hôtellerie. Cherchant la connexion parfaite entre les hôtels et leurs clients, HiJiffy a créé un puissant Hub de **Communication Client.** 

Alimenté par son IA brevetée - Aplysia OS - sur l'ensemble du parcours client, HiJiffy permet aux hôteliers d'augmenter leurs revenus grâce aux réservations directes et à l'upselling, tout en automatisant les tâches répétitives afin de réduire les coûts opérationnels et d'atténuer les pénuries de personnel.

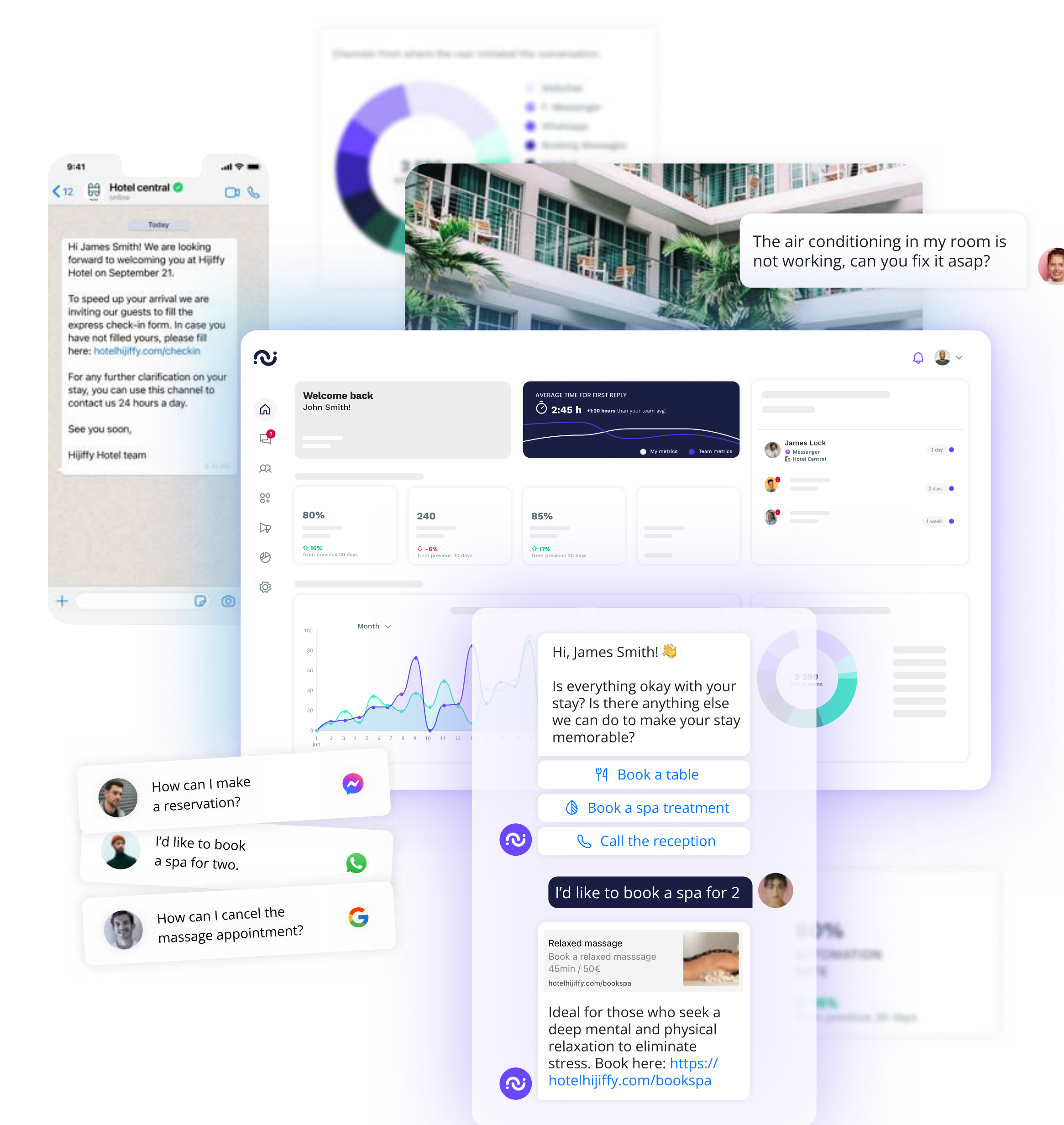

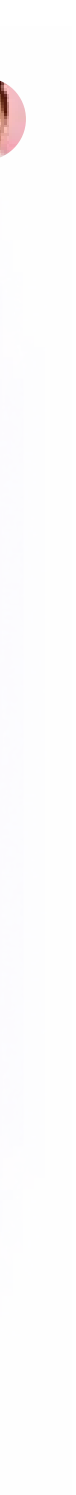

En 2023, plus de 1 800 hôtels dans plus de 50 pays réimaginent la communication avec leurs clients grâce à la solution omnicanale de HiJiffy qui propose des innovations technologiques de pointe comme l'IA autoapprenante, l'analyse de sentiments, l'assistance vocale, GPT-4, et plus encore.

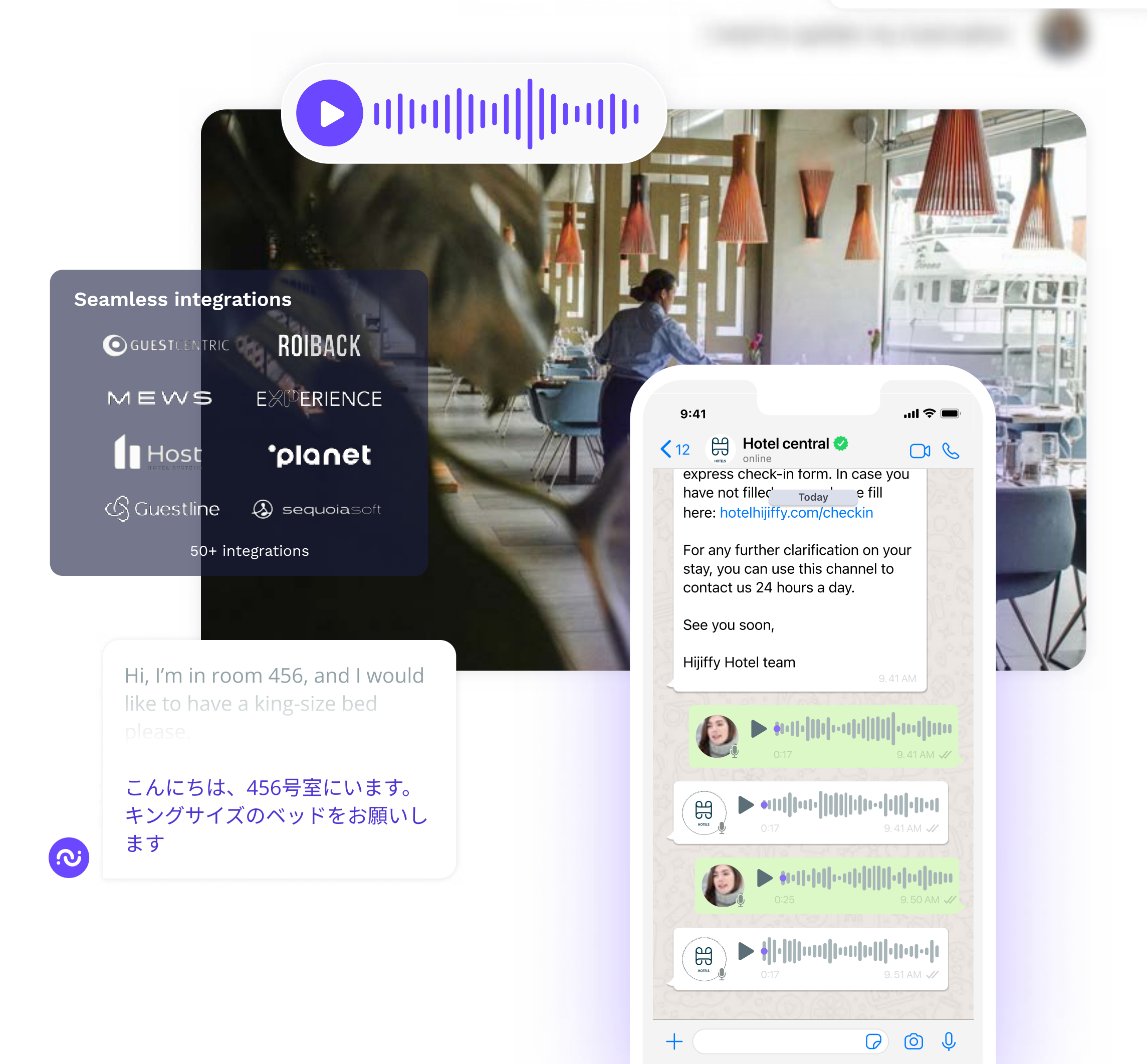

I need to update my reservation

 $\mathcal{L}$ 

## L'expérience client gérée en un seul endroit

Centralisez, automatisez et mesurez votre service client et vos communications sur une seule plateforme puissante

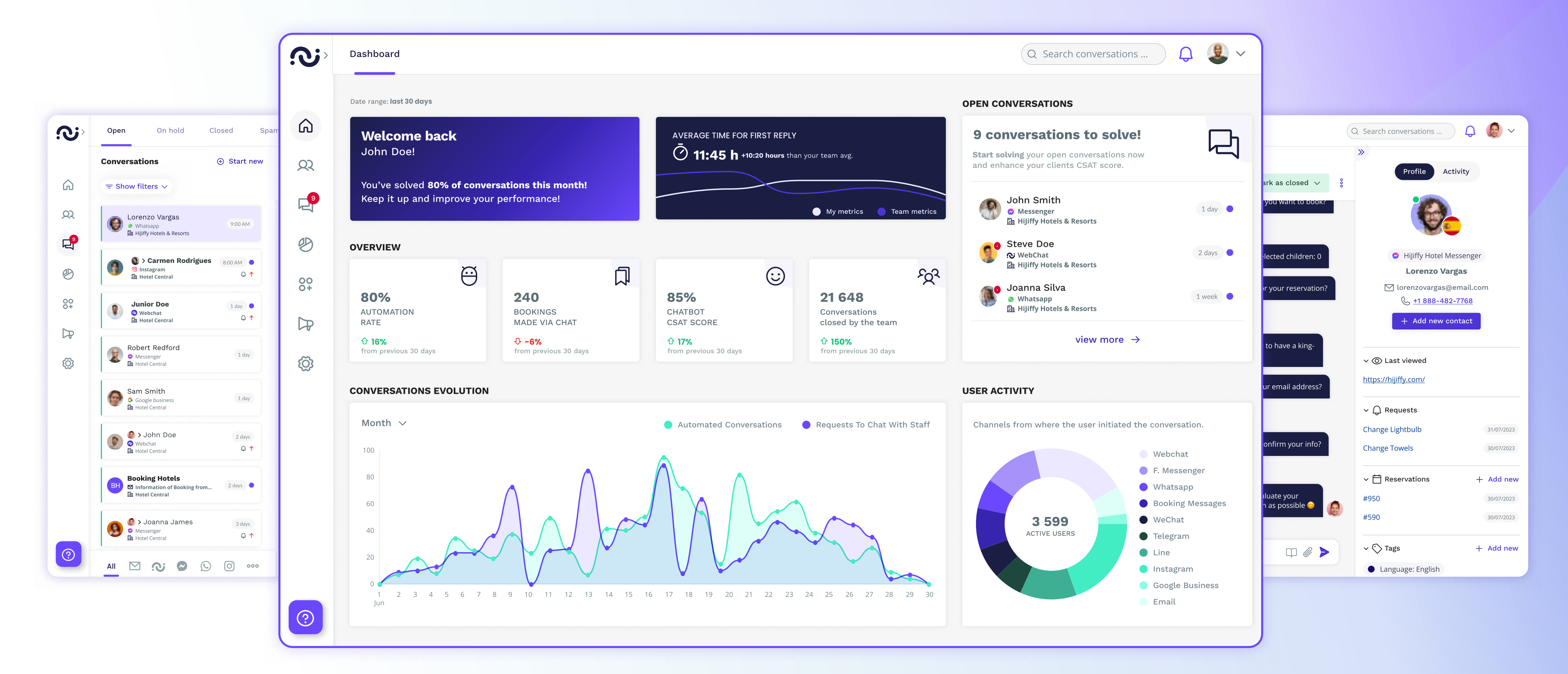

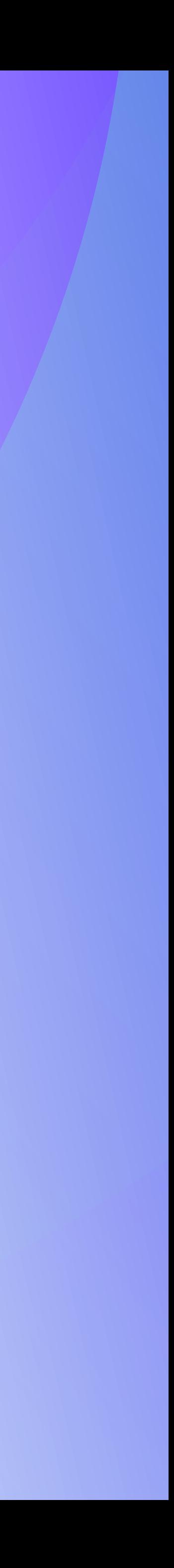

# Connectons-nous !

[info@hijiffy.com](mailto:info@hijiffy.com) +351 21 123 0217 [hijiffy.com](https://hijiffy.com)

# **O**: HiJiffy a o o

[Hotel Tech Report](https://hoteltechreport.com/marketing/hotel-chatbots/hijiffy-hotel-chatbot) [#workatHiJiffy](https://careers.hijiffy.com/)

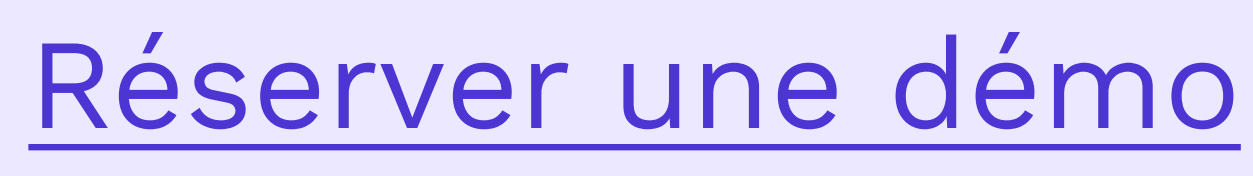

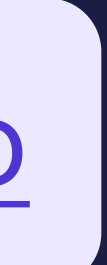